# 第1週目 (開発用ソフトウェアのダウンロードとインストール)

#### 1. Borland C++ 5.5 のインストール ●

http://www.embarcadero.com/jp/products/cbuilder/free-compiler などから Borland C++ 5.5 をダウンロードする。 次にインストールする。

#### 2. Borland C++ 5.5 用の統合型開発環境ソフト phoebe のインストール

「窓の杜」などから C C 言語を始めよう! をダウンロードしてWindows にインストールする。

#### 3. Borland C++ 5.5 主要コマンド一覧

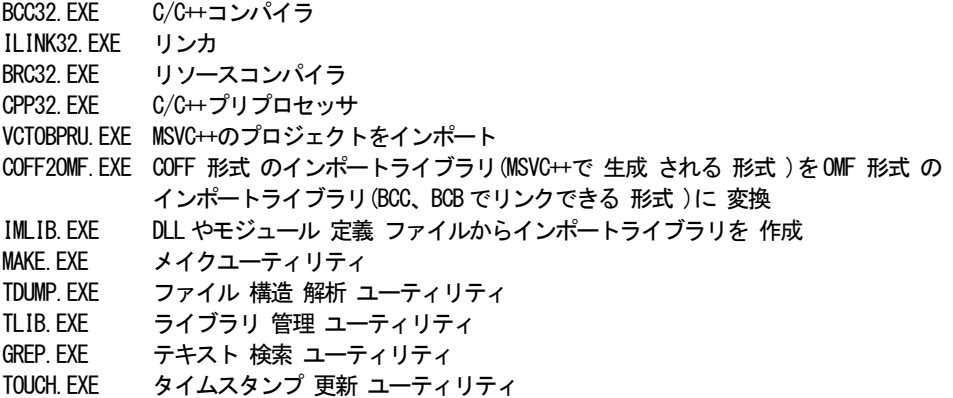

# 4. Borland C++ 5.5 主要コンパイルオプション一覧

-c コンパイルのみを 行 い、リンクは 行 わない。 -oxxxx 生成 されるファイルの 名前 を xxxx にする。 -Dxxxx マクロ 定義 を 追加 する。#define xxxx と 等価 。#define xxxx yy の 場合 は、-Dxxxx=yy と 記述 。 -Uxxxx マクロ 定義 を 解除 する。#undef xxxx と 等価 。 -Ixxxx インクルードディレクトリを 追加 する。 -Lxxxx ライブラリのディレクトリを 追加 する。 -M リンク 時 にマップファイルを 生成 する。 -W Windows アプリケーションを 生成 する。 -WD DLL を 生成 する。 -3 386 コードで 生成 する。(デフォルト) -4 486 コードで 生成 する。 -5 Pentium コードで 生成 する。 -6 PentiumPro コードで 生成 する。 -Ox コードの 最適化 を 行 う。 -O : ジャンプの最適化 -O1: 生成 されるコードを 最小化

-O2: 動作 速度 の最適化

% cc -c ex1.c -c オプションを付けてコンパイルすると ex1.o というファイルが生成される。

% cc -c f.c 同様に f.c を-c オプションを付けてコンパイルする。f.o というファイルが生成される。

% cc -o ex1 ex1.o f.o ex1.o と f.o をリンクして ex1 という実行可能形式ファイルを生成する。

- % cc -o ex1 ex1.c f.c 一度にコンパイルしてリンクすることもできる。
- % cc -o ex1 ex1.of.c ファイルf.c だけ修正して再コンパイルし, 残りは以前コンパイルしたオブジェクトモジュールを リンクすることも出来る。

# 日本版 ASCII CODE 表

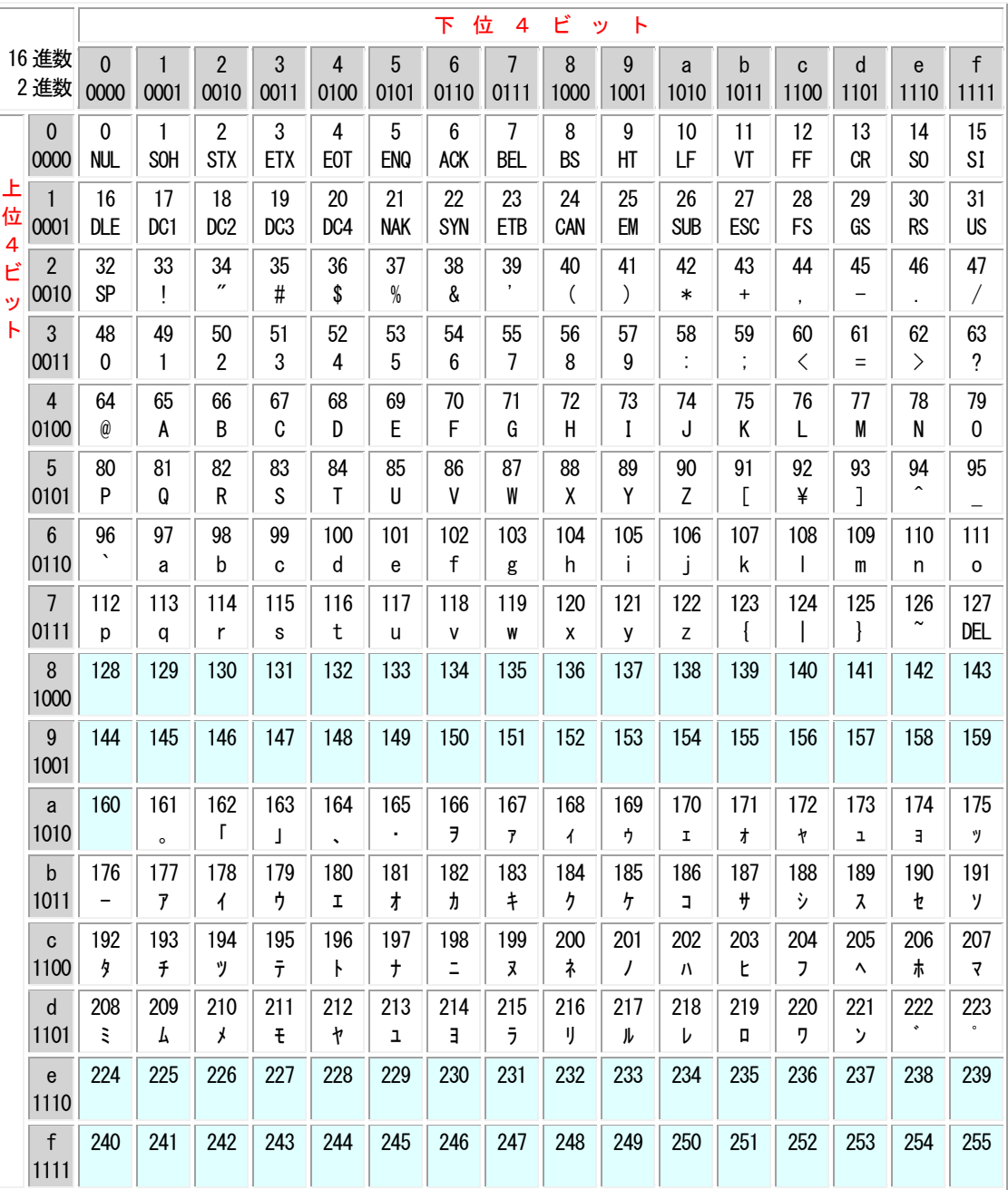

# QWERTY 配列 インディア コンディア 出典: フリー百科事典『ウィキペディア(Wikipedia)』

QWERTY 配列 (クワーティはいれつ) は、ラテン文字が刻印されたタイプライターやコンピュータなどのキーボ ードの多くが採用しているキー配列(デファクトスタンダード)。クウェルティ配列とも。QWERTY の名称は、英字 の最上段のキー配列、左から 6 文字が QWERTY の並びであることから。

1872 年にクリストファー・レイサム・ショールズによって配列の原型が提案され、1882 年に下記の QWERTY 配列が 登場した。

 $Q$   $W$   $E$   $R$   $T$   $V$   $U$   $I$   $O$   $P$  $\boxed{\begin{array}{c} \boxed{\mathsf{A}} \ \boxed{\mathsf{S}} \ \boxed{\mathsf{D}} \ \boxed{\mathsf{F}} \ \boxed{\mathsf{G}} \ \boxed{\mathsf{H}} \ \boxed{\mathsf{J}} \ \boxed{\mathsf{K}} \ \boxed{\mathsf{L}} \end{array}}$  $Z[X]C[V]B[N]M$ 

#### 第 2 週目 (定数, 整数型, 実数型)

# ※ 初心者にわかりやすいホームページ

#### 基礎勉強向き

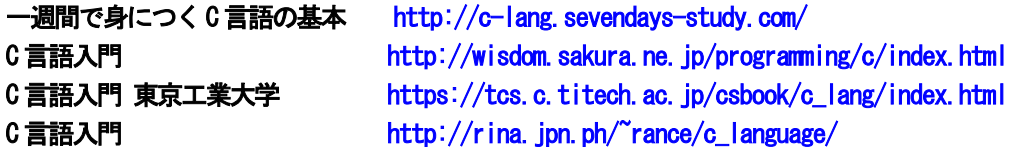

# 演習向き

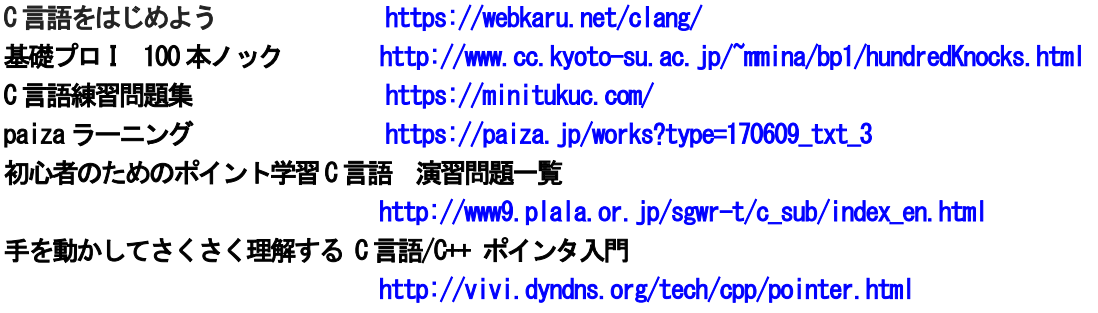

#### C 言語インタープリタ : 逐次翻訳型(interpreter)

 c terp https://vetusware.com/download/C-Terp%20v3.02%20v3.02/?id=7970 Study C http://www.orchid.co.jp/computer/cschool/index.html

#### 定数表現

10 進整数 86, 4 16 進整数 先頭に 0x か 0X 0x4c, 0xD

8 進整数 先頭に 0 062, 07 長整数(10 進・16 進・8 進) 末尾に l か L 1234567890L, 0xffffffffL 10 進実数 小数点付き 0<mark>.</mark>32, <mark>.</mark>12, 3<mark>.</mark> 10 進実数(指数付き) e か E で 10 の何乗か示す 0.32<mark>e2</mark>, 0.12E-3 // x10<sup>2</sup> 文字定数 ' インスコン 'で囲まれた一文字 'a', 'Z', '&' 文字列定数 "で囲まれた二文字以上の文字 "xyz"

# 32/64bit 環境におけるデータ型の範囲とサイズ(バイト単位)とビット幅の一覧表

 一般的な 32/64bit 環境であれば、long 型以外の型については両環境で共通のサイズとなる。 long 型のサイズ については、32 ビット環境では 4byte(32bit)、64 ビット環境では 8byte(64bit)で表現される。 ただし、64bit 版 Windows で採用されているデータモデル「LLP64」では long 型のサイズが int 型と同等の 4byte(32bit)になる点に注 意が必要。

# 文字型

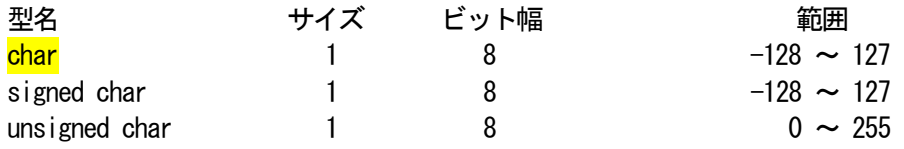

#### 整数型

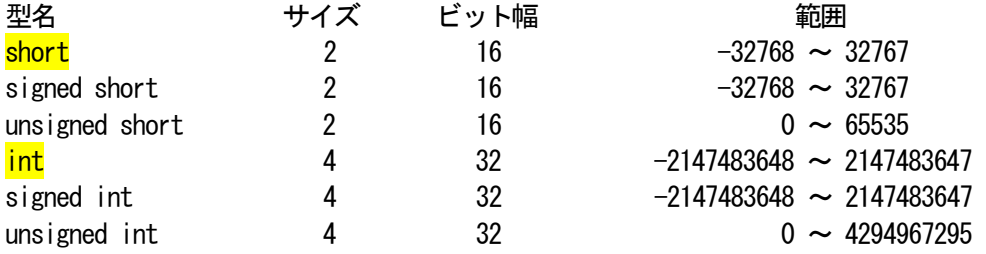

# 32bit 環境、一部の64bit 環境【IP64, LLP64(Win64)】

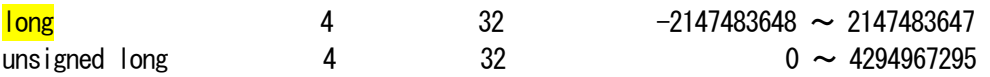

# 64bit 環境【SILP64, ILP64, LP64(UNIX/Linux, macOS/iOS)】

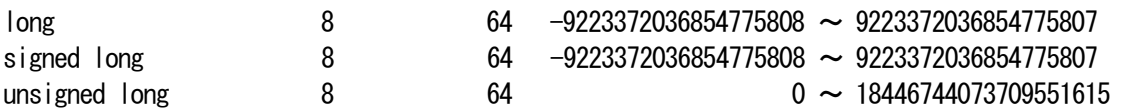

#### 実数型

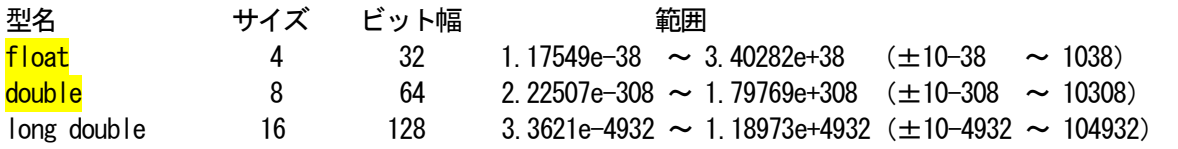

 ※ float(単精度浮動小数点数型) double(倍精度浮動小数点数型) long double (四倍精度浮動小数点数)

# include 文

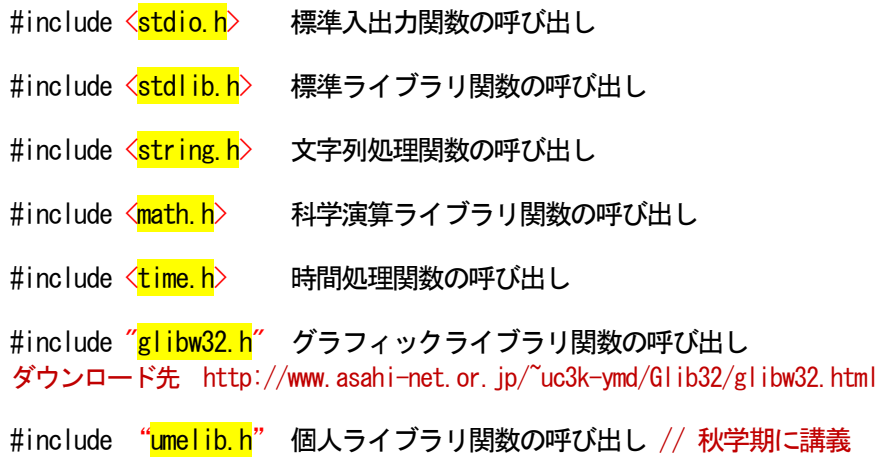

main() が値を持たない場合 (※ //… コメント文:翻訳されない)

※ C ではすべてのプログラムが関数 f(x)の形

例題1 ディスプレイに "Hello World !" と表示せよ。

#include <stdio.h>

```
// ¥n は改行 (¥n で 1 文字)
void main( ) { 
  printf("Hello World !\n"); // 表示したい文字を""で囲む
}
```
#### 例題2 <mark>改行</mark>の応用

```
#include <stdio.h> 
void main( ) { 
  printf("Hello World !"); // 改行なし
  printf("Hello World !\n");
  printf("Hello World !\n\n"); // 2 行改行
  printf("Hello World !\n");
}
```
#### 例題3 ずらしながら表示

```
#include <stdio.h> 
void main( ) { 
   printf("Hello World !\\n");
  printf(" Hello World !\m");
  printf(" Hello World !\n");
  printf(" Hello World !\n");
}
```
#### 例題4 整数の計算結果を表示する

#include <stdio.h> // 標準入出力関数の呼び出し

<mark>void</mark> main() { //本体プログラム int a, b, c; // int : 整数型の変数 a, b, c を定義 a, b, c : 変数名 a = 5; <br>  $\frac{1}{2}$  a というメモリに数値 5 を代入 ※ 数学の = とは意味が違う  $b = 8$ ;  $c = a + b$ ; printf( "a=<mark>%3d</mark> b=%3d c=%3d\n" <mark>, a, b, c</mark>); // printf : " "内を画面表示する関数 } %d : 整数型で表示という意味 ※ 表示桁形式はシステム任せ %3d : 整数型 3 桁で表示という意味 ※ - の負号も含めた桁数 a,b,c : 表示する変数の並び 別解 int a=5, b=8, c; // 初期値を宣言文に入れても良い 6月25 例題 1 の<mark>四則演算</mark>を求めよ。また、それらの合計を<mark>整数型 3 桁</mark>で表示せよ。  $(\%3d)$ #include <stdio.h> void main( ) { int a, b, add, sub, mul, div, sum;  $a = 5$ ;  $b = 8$ ; add =  $a + b$ :

 $sub = a - b$ ;  $mul = a * b;$  $div = a / b$ ;  $sum = add+sub+mu+di$ printf("a=<mark>%3d</mark> b=%3d add=%3d sub=%3d mul=%3d div=%3d sum=%3d\n", a,b,add,sub,mul,div,sum);

```
}
```
#### 例題6 単精度実数型の計算結果を表示する

#include <stdio.h>

```
void main( ) { 
   float a, b, c; // float:単精度実数型の変数の定義(浮動小数点方式で有効桁数 7桁)
  a = 5.0123456789;
  b = 8.0123456789;
  c = a + b; アイトリック インチョン インチョン インチョン インチョン インター はんしょう はんしょう はんしょう はんしょう こくしゅう こくしょう はんしょう はんしょう はんしょう はんしょう はんし
  printf ( "a=<mark>%f b=%f c=%f\m", a, b, c); // %f を %13.10f として有効桁数を確認せよ</mark>
} 
%f : 実数形式で表示という意味 ※ 表示桁形式はシステム任せ
```

```
%10.6f : ###. ###### という形式で表示するという意味 ※ 小数点も含めて桁指定する
      小数点を入れて 10 桁で小数点以下は 6 桁(小数点以上は 3 桁)
```

```
ロボットプログラミング入門
```

```
例題7 a=5.0, b=3.0 のときの四則演算を求めよ。また、それらの合計を求めよ。 
    各変数の値は、小数点以上2桁、小数点以下2桁で表示せよ。
```

```
#include <stdio.h>
```

```
void main( ) { 
   float a, b, add, sub, mul, div, sum;
   a = 5.0;
   b = 3.0;
   add = a + b;
   sub = a - b;
   mul = a * b;
   div = a / b;
   sum = add+sub+mul+div;printf("a=\frac{1}{5}. 2f b=\{\left{5}{5}. 2f \text{4}^{n", a, b);
    printf("add=%5.2f sub=%5.2f mul=%5.2f div=%5.2f sum=%5.2f\n", 
            add,sub,mul,div,sum);
```
}

例題8 a=10000.0 + 0.0001 を float で計算し、その精度を考察せよ。

```
#include <stdio.h> 
void main( ) {
```

```
float a, b, add;
   a = 10000.0;
   b = 0.0001;
   add = a + b;
   printf(a=\sqrt{6} b=\sqrt{6} add=\sqrt{6}f\timesn", a, b, add);
}
```
#### 例題9 a=3.0 のとき a<sup>-1</sup>, a<sup>-2</sup> を計算して表示せよ。

```
#include <stdio.h> 
void main( ) { 
  float a, a1, a2;
  a = 3.0;
  a1 = 1.0 / a;
  a2 = 1.0 /(a * a); // この式の()を取り除いたら結果どうなるか確認せよ
   printf(a=\frac{1}{6} a1=%f a2=%f\in a, a1, a2);
}
```

```
問題 1 S = 1+2+3+4+5+6+7+8+9+10 を計算し、整数型 2 桁で表示せよ。
```
- **問題 2** a=5, b=3 のとき、a3、b<sup>4</sup> を計算して整数型 3 桁で表示せよ。
- 問題 3 a=5.0, b=3.0 のとき、a-1、b-3 を計算して単精度実数型表で示せよ。
- 問題 4 上底 5[m]、下底 4[m]、高さ 6[m]の台形の面積を求めよ。
- 問題 5 半径 5.3[cm]の半球の体積を求めよ。

**第3 週目** (倍精度、scanf、incriment、decriment、if∼else if∼else)

#### 例題10 倍精度実数型の計算結果を表示する

#include <stdio.h>

```
void main( ) { 
    double a, b, c; // double : 倍精度実数型の変数の定義(浮動小数点方式で<mark>有効桁数 16 桁</mark>)
    a = 5.012345678901234<mark>56789</mark>;
    b = 8.01234567890123456789;
    c = a + b; アイトリック = アイトリック = アイトリック = アイトリック = アイトリック = 8 + b; アイトリック = アイトリック = アイトリック = アイトリック = 8 + b; アイトリック = アイトリック = アイトリック = アイトリック = 8 + b; アイトリック = アイトリック = アイトリック = 8 + b; アイトリック = アイトリック = アイトリック = 8 + b; アイト
    printf ( "a=%21.19f b=%21.19f c=%21.19f\n", a,b,c); // 有効桁数を確認せよ
}
```
# main( ) が値を持つ場合

例題11 return による main() への値渡し

#include <stdio.h>

```
int main() { // main()の関数値を整数型に定義
   int a,b,c; 
  a = 5;
  b = 8;
  c = a + b;
  printf("a=%3d b=%3d c=%3d\m", a, b, c);
  return 0; // main()の値が0となる
}
```
# scanf 文 キーボードからデータの入力 (整数型数値の場合)

```
例題12 scanf() によるキーボードからの整数データ入力 
#include <stdio.h> 
void main( ) { 
   int a,b; 
   printf("Input a =");
   scanf("%d", &a); // &a : 変数の前に&をつけると a が記憶されているメモリアドレスとなる
  printf("Input b =");
  scanf ("%d", <mark>&b</mark>);
  printf("a * b = \text{M}", a*b);
}
```
#### **複合代入演算子 (式の省略化)** インスタイム インスタイム 秋学期講義

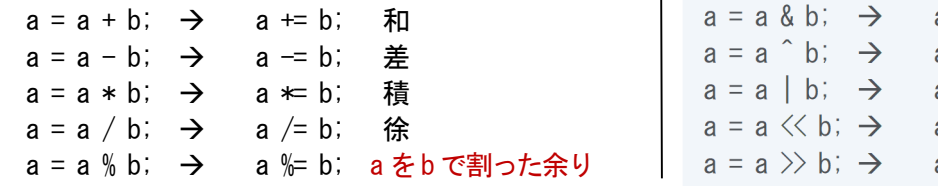

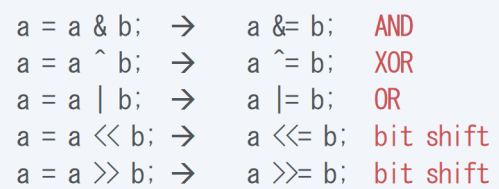

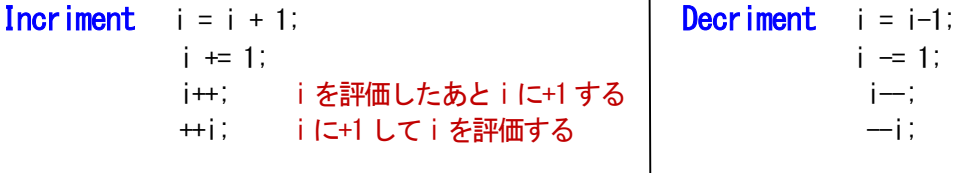

# 条件分け文 if 文

if 文 例1  $\frac{1}{16}$  (  $\frac{1}{4}$  a=0 ならば { }内の文を実行、そうでなければ{ }内の文を実行しない 文: }

# if 文 例2

if(a = 0) { // a = 0 ならば 文 1 を実行 文 1: } <mark>else</mark> { // a != 0ならば 文 2 を実行 ※ <mark>!=</mark> (not equal) 文 2: }

if 文 例3

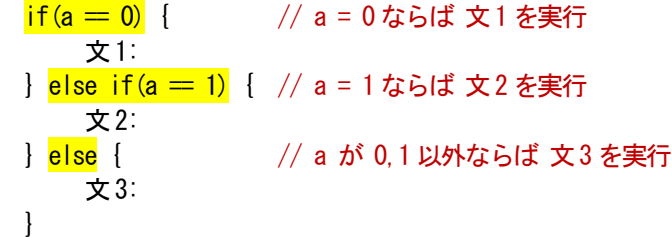

#### 数値の比較演算子 a == b a != b a < b a > b a <= b a >= b

#### 条件文における数値の比較方法 ( if 文の例 )

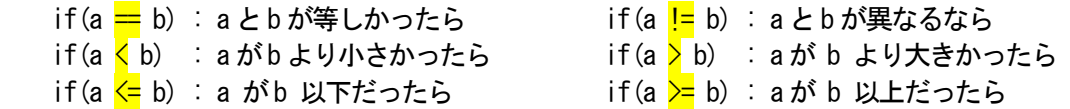

#### 例題13 if ~ else 文 どちらが大きい?

```
#include <stdio.h> 
                                                 void main() { 
                                                     int a, b, max; 
                                                     scanf("%d %d", &a, &b); 
                                                    if(a > b) max = a; // 1 文なので{}は不要
                                                    else max = b; // 1 文なので{}は不要
                                                    printf(a=\&d b=\&d max=\&dAn'', a, b, max);
                                                 } 
#include <stdio.h> 
void main() { 
    int a, b, max;
    scanf("%d %d", &a, &b); 
   if (a \ge b) {
     max = a;
   } else { 
     max = b;
   } 
  printf("a=%d b=%d max=%d\n",a,b,max); \ \frac{1}{2} scan()の前に, printf("Input a b: ");
} またま こうしん こうしん こうしん こうしん を入れると良い。
```

```
ロボットプログラミング入門
```

```
例題 14 if ~ else if ~ else 文 どちらが大きい?
#include <stdio.h> 
void main() { 
    int a, b, max; 
   printf("Input a b (例 3 5): ");
    scanf("%d %d", &a, &b); 
   if(a = b) printf("a と b は等しい\n");
  else if(a>b) printf("a は b より大きい\m");
  else printf("a は b より小さい\n");
} 
例題15 if ~ else if ~ else 文 二次方程式の判別式と解
#include <stdio.h> 
#include <mark><math.h></mark> // sqrt()を使うため
void main() { 
  float a, b, c, d;
   printf("Input a, b, c (Example > 3.0 2.3 4.5): ");
   scanf("%f %f %f",&a,&b,&c); 
   d=b*b-4.0*a*c; 
   if(d > 0.0)printf("異なる2実根¥n");
     printf("x1 = %f\m", (-b+\sqrt{sqrt(d)})/(2.0*a);
     printf("x2 = %f\m", (-b-sqrt(d))/(2.0*a));
   } 
  else if(d=0.0) {
```

```
printf("重根\n");
    pr intf ("x = \frac{6}{4}f\tarr{An", -b/(2.0*a));
 } 
 else { 
   printf("虚数\m");
   printf("x1 = %f+i(%f)\theta -b/(2.0*a), sqrt(-d)/(2.0*a));
   printf("x2 = %f-i(%f)\therm{y}^{n",-b/(2.0*a), sqrt(-d)/(2.0*a));
 }
```

```
}
```

```
//----- Result
Input a,b,c (Example >3.0 2.3 4.5 ) 1.0 2.0 3.0 
虚数 
x1 = -1.000000 + i(1.414214)x2 = -1.000000 - i(1.414214)Input a,b,c (Example >3.0 2.3 4.5 ) 1.0 2.0 1.0 
重根 
x = -1.000000Input a, b, c (Example >3.0 2.3 4.5 ) 2.0 3.0 -4.0
異なる2実根
x1 = 0.850781x2 = -2.350781
```
#### 条件演算子

条件式 ? 式1 : 式2 条件式が「真」なら「式1」を、「偽」なら「式 2」を値とする

#### 例題16

```
#include <stdio.h> 
void main() { 
     int a, b, max; 
     scanf("%d %d", &a, &b); 
    max = (a \ge b) ? a : b;
    printf(a=\text{ad } b=\text{ad } \text{max}=\text{ad}\text{Hm}, a, b, max);
}
```
例題17 入力した整数値が奇数か偶数かを表示するプログラムを作成せよ。

```
#include <stdio.h> 
void main() { 
    int a; 
   printf("整数を入力してください = ");
   scanf("%d",&a); 
   if(a \frac{9}{2} 2 = 0) printf("%d は偶数です\n", a); // x % y : x を y で割った余り
  else printf("%d は奇数です\n", a);
} 
問題6 半径 r が 5.3[cm]の球の体積 v を倍精度で求めよ。ただし、pi=3.141592653589793238 とし
         て、pi の有効桁を確認せよ。また、v の真値を手計算で求めて有効桁数を確認せよ。 
<mark>問題</mark>7 a=2.0 のとき −
                     \boldsymbol{a}\frac{1}{\sqrt{2}}(a+3)\frac{1}{(a+3)^3} を倍精度で求めよ。
問題8\ \frac{1}{2}a+b\frac{1}{(a^2+b^2)}\frac{a+1}{a+1}b+3,

() を倍精度で求めよ。ただし、a=5.0, b=3.0 とする。 
<mark>問題9</mark> 実数(float)型の a, b, c, d を scanf() で読み込み <sup>b</sup>
                                                        \frac{b}{a}+\frac{d}{c}\mathcal{C}_{\mathcal{C}}を計算し表示せよ。 
問題10 開始時間 h1 時 m1 分 s1 秒 と終了時間 h2 時 m3 分 s2 秒 を scanf() で読み込み、 
         その時間差を表示せよ。 
問題11 以下のプログラムの printf で表示される i と s を手計算で求めよ。 
#include <stdio.h> 
void main() { 
    int s,i; 
  s = 20; i = 1;
  s += i++; printf("i = \%d s = %dAn", i, s);
  s += s++; printf("i = %d s = %d\m", i, s);
  s += i++; printf("i = %d s = %d\m", i, s);
  s = s++; printf("i = %d s = %d\m", i, s);
  s \leftarrow -s + i - j; printf("i = %d s = %d\n", i, s);
}
```
# 第 4 週目 (for 文, while 文, do~while 文, 2 重ループ, 台形則) 繰り返し文

```
例題18 if 文 goto 文 昇順 (繰り返し文) ※ この形式は基本使わないように!
```

```
#include <stdio.h> 
void main( ) { 
       int i=0; 
<mark>loop:</mark> printf( " i = %3d\m", i); // loop は飛び先用のラベル
      i+;
      if(i < 10) goto loop; // loop に飛ぶ
}
```

```
例題19 for 文 昇順 
#include <stdio.h> 
void main( ) { 
    int i; 
   for (i=0; i < 10; i++)printf( " i = %3dN", i);
} 
例題21 for 文 二重ループ 
#include <stdio.h> 
void main( ) { 
   int i, j;
    for(i=1;i <= 9;i++) { // 九九の表
```

```
例題20 for 文 降順 
#include <stdio.h> 
void main( ) { 
    int i; 
   for (i=10; i > 0; i \rightarrow)printf(" i = %3d+n", i);
}
```

```
例題22 for 文 continue 文
```

```
#include <stdio.h> 
void main( ) { 
    int i,j; 
   for (i=1; i \le 9; i++) {
      if(i\%2 = 0) continue;
      for (i=1; j \le 9; j++) printf("%3d",i*j); 
      printf("\\n");
    } 
}
```
# 例題23 for 文 break 文

 $print(f''#n'')$ ;

 } }

for  $(i=1; j \le 9; j++)$ printf( $\sqrt[40]{3}d''$ ,  $i * j$ );

```
#include <stdio.h> 
void main( ) { 
   int i, j;
   for (i=1; i \leq 9; i++) {
      if(i == 5) break; // break -> continue にしてプログラムを実行せよ
      for (i=1; j \le 9; j++) printf("%3d",i*j); 
      printf("\\n");
    } 
}
```
#### 例題24 for 文 break 文

```
#include <stdio.h> 
void main( ) { 
   int i, j;for (i=1; i \le 9; i++) {
      for (j=1; j \le 9; j++) {
         if(j == 5) break; // break -> continue にしてプログラムを実行せよ
         printf(\sqrt[40]{3}d'', i * j);
       } 
      printf("\\n");
    } 
}
```
#### 例題25 while 文

```
#include <stdio.h> 
void main( ) { 
   int i = 0;
   while(i \leq 10) {
      print(f''%d4n'', i);i++;
    } 
}
```
### 例題27 while 文 continue 文

```
#include <stdio.h>
void main( ) { 
   int i = 0;
   while(i < 10) {
      i++;
      if(i < 5) continue;
      printf("%d4n", i); } 
}
```
# 例題26 while 文 break 文

```
#include <stdio.h> 
void main( ) { 
   int i = 0;
   while(i \leq 10) {
       if(i > 5) break; 
      printf("%d\n", i);
      i++;
    } 
}
```
#### 例題28 do~while 文 必ず1 回は実行される

```
#include <stdio.h> 
void main( ) { 
   int i = 0;
    do { 
      printf("%d4n", i);i++:
    } while(i < 10);
```
# N の階乗 ( N! )の計算

#### 例題29 7! の場合 (7! = 7\*6\*5\*4\*3\*2\*1)

```
#include <stdio.h> 
void main() { 
   int i, n=7, s;s = 1; // 積の場合、初期値は1
   for (i = n; i > 0; i-) {
      s \leftarrow i; // s = s * i } 
   printf("n=%d n! = %d4n", n, s);
}
```
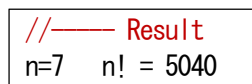

}

#### 例題 30 定数の定義と符号(+,-)の切換え

// 1-2+3-4+ … +9999-10000 を for 文を用いて計算 #include <stdio.h>

#define N 10000 // 定数の定義(文中の N に 10000 が代入される)

```
void main() { 
   int i, s, flag; // flag は+, -の切換えフラグ
   s = 0;
   flag = 1;
   for (i=1; i \leq N; i \leftrightarrow) {
      s += flag * i; // s = s + \frac{f}{\text{lag}} flag = -flag; // 符号(+,-)の切換え
    } 
   printf("s = %6d4n", s);
}
```
#### 台形則 (定積分)

void main() { int j;

総和を計算する。

```
 面積を求めて理論値と比較せよ。 
       x[0,2]の区間を N 等分したときの分割幅を dx とする。 
        図では N=4。N 等分された台形の面積(右端は三角形)の 
      i 番目の台形の下底 +上底 (i=0, 1, 2, …, N-1)
: sqrt(4-x_i^2) + sqrt(4-(x_i+dx)^2)台形の高さ : dx, x<sub>0</sub> = 0
#define N 1000 // 定数の定義
   double a,x,dx,y,pi,area; 
                                                            2
                                                              0
                                                            0
                                                                   dx
```
**2**

例題31 半径 2 の 1/4 円の面積を台形則(数値積分法)で求める。分割数 N を 1000 としたときの

#include <stdio.h> #include <math.h> // 科学計算ライブラリ sqrt()

```
pi=3.141592653589793238;
   area = x = 0.0;dx = (2.0 - 0.0) / (double)N;for (i=0; j \le N; j++) {
y=4. 0- (x+dx) * (x+dx); // x<sup>2</sup>+y<sup>2</sup>=r<sup>2</sup> より,y<sup>2</sup>=r<sup>2_</sup>x<sup>2</sup>
       if(y < 0.0) y=0.0; // sqrt(y)<0 とならないように補正
       area += (sqrt(4.0-x*x)+sqrt(y))*dx/2.0; // x の平方根 : sqrt(x)
       x \leftarrow dx;
    } 
   printf(W=15d area=%20.16f error=%20.16f\n", N, area, pi-area);
}
```
 $//\text{--}$  Result N= 1000 area= 3.1415554669110213 error= 0.0000371866787718

#### #include <math.h> に組み込まれている関数例

自然対数  $log(x)$ , 常用対数  $log10(x)$ , 指数関数  $exp(x)$ , sin(x),  $cos(x)$ , tan(x),  $acos(x)$ , asin(x), atan(x), sinh(x), cosh(x), tanh(x), asinh(x), acosh(x), atanh(x), 平方根 sqrt(x), べき乗 pow(x) などが定義されている。

- 問題12 1+2+3+ … +10000 を for 文、while 文、do ~ while 文を用いて計算し表示せよ。
- <mark>問題 13</mark> scanf () で整数 n を読み込み 1<sup>2</sup> + 2<sup>2</sup> + 3<sup>2</sup> + … +  $n^2$  を for 文を用いて計算し表示せよ。
- 問題14 貯蓄額 10000 円、20 年間の年利率 5[%]とするとき、20 年後の貯蓄額を求めよ。
- 問題15 for 文の二重ループを用いて、19 x 19 の表を作成せよ。
- 問題16 Hello World ! Hello World ! Hello World ! Hello World ! Hello World ! と改行毎に 2 文字づつシフトして表示するプログラムを完成せよ。 ヒント 二重ループを用いる。
- 問題17 1~100 の数値を 10 個ごとに改行して表示するプログラムを if 文の場合と条件演算子の 場合の両方作成せよ。
- 問題18 for 文を用いて N 個の整数型データをキーボードから読み込み、それらの最大値、最小値 を表示するプログラムを作成せよ。ただし、N は 10 とせよ。
- 問題19 for 文を用いて N 個の実数型データをキーボードから読み込み、それらの合計、平均、 分散、標準偏差を表示するプログラムを作成せよ。ただし、N は 10 とせよ。
- 問題 20 n=7, m=3 とするとき、 nGm を計算せよ。
- 問題21 整数値を入力して、0 なら gu、1 なら choki、2 なら pa、0/1/2 以外なら end を表示する プログラムを if 文で作成せよ。
- 問題22 半径 2 の 1/4 円の面積を台形則(数値積分法)で求める。分割数 n を 10,100,1000,1 万, 10 万,100 万,1000 万,1 億 としたときの精度を比較せよ。倍精度を使用すること。
- 問題 23  $\int_{0}^{2} \frac{1}{3}$ ・・・ 。。。。<br>ときの精度を比較せよ。倍精度を使用すること。  $\frac{12}{9}$   $\frac{1}{3}$  $x^2$   $dx$  を台形則で求めよ。分割数 n を 10, 100, 1000, 1 万, 10 万, 100 万, 1000 万とした

#### 第 5 週目 (計算順序による計算精度, switch 文)

```
例題32 計算順序の違いによる精度の違い 1 単精度のとき for 文
```

```
// Result
                                                           単精度 昇順 s = 9.78761292
                                                           単精度 降順 s = 9.78760433
#include <stdio.h> 
#define N 10000 
void main() { 
    float s; 
    int i; 
   \frac{1}{1 - 1} 1/1+1/2+1/3....+1/9998+1/9999+1/10000
   s = 0.0;
   for (i=1; i \le N; i++) {
      s += 1.0 / <mark>(float)</mark>i; // 型変換(cast 演算子)
    } 
   printf("単精度 昇順 s = %12.8f\n", s);
    // 1/10000+1/9999+1/9998+.....+1/3+1/2+1/1 
   s = 0.0;
   for (i=N; i > 0; i-) {
      s = 1.0 / (float)i; } 
   printf("単精度 降順 s = %12.8f\n", s);
}
```
#### ※ 小さい数と大きい数の計算を行う場合、小さい数から計算しなければならない。

0.0001 から計算すると 1/9999=0.0001000100010001… の黄色の7 桁が有効

1.0 から計算すると 1/9999=<mark>0.000100</mark>0100010001… の黄色の7桁が有効

```
例題33 計算順序の違いによる精度の違い 2 倍精度のとき for 文
```

```
#include <stdio.h> 
#define N 10000 
void main() { 
    double s1; 
    int i; 
    // 1/1+1/2+1/3.....+1/9998+1/9999+1/10000 
   s1 = 0.0;
   for (i=1; i \le N; i++) {
      s1 += 1.0 / \frac{1}{\text{(double)}}i;
    } 
   printf("倍精度 昇順 s = %20.16f\n", s1);
    // 1/10000+1/9999+1/9998+.....+1/3+1/2+1/1 
   s1 = 0.0;
   for (i=N; i > 0; i-) {
      s1 += 1.0 / (double)i;
    } 
   printf("倍精度 降順 s = %20.16f\m", s1);
}
```
 $//$  Result 倍精度 昇順 s = 9.7876060360443446 倍精度 降順 s = 9.7876060360443855

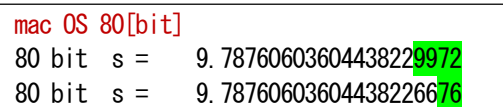

#### 例題34 計算順序の違いによる精度の違い 3 単精度のとき for 文

```
#include <stdio.h> 
#define N 10000 
void main() { 
    float s,f; 
    int i; 
   \frac{1}{1 - 1/1 - 1/2 + 1/3 - \ldots -1/9998 + 1/9999 - 1/10000}s = 0.0;
   f = 1.0;
   for (i=1; i \le N; i++) {
      s += f / (float) i; // s = s + f/i
       f = -f; // f は+,-の切換えフラグ 
    } 
   printf("単精度 昇順 s = %12.8f\m", s);
   \frac{1}{2} -1/10000+1/9999-1/9998+....+1/3-1/2+1/1
   s = 0.0;
   f = -1.0;
   for (i=N:i > 0:i-) {
      s += f / <mark>(float)</mark>i;
      f = -f;
    } 
   printf("単精度 降順 s = 12.8f\n", s);
}
```
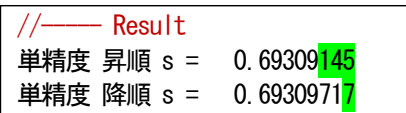

#### 例題35 計算順序の違いによる精度の違い 4 倍精度のとき for 文

```
mac OS 80[bit] 
                                                        s = 0.693097183059945295955s = 0.69309718305994529692#include <stdio.h> 
#define N 10000 
void main() { 
   double s1,f1;
    int i; 
   \frac{1}{1 - 1/1 - 1/2 + 1/3 - \ldots -1/9998 + 1/9999 - 1/10000}s1 = 0.0;
   f1 = 1.0;
   for (i=1; i \le N; i++) {
      s1 += f1 / <mark>(double)</mark>i;
      f1 = -f1;
    } 
   printf("倍精度 昇順 s = %20.16lf\n", s1);
   \frac{1}{2} -1/10000+1/9999-1/9998+.....+1/3-1/2+1/1
   s1 = 0.0;
   f1 = -1.0;
   for (i=N; i > 0; i \rightarrow) {
      s1 += f1 / <mark>(double)</mark>i;
      f1 = -f1;
    } 
   printf("倍精度 降順 s = %20.16lf\n", s1);
} 
 // Result
 倍精度 昇順 s = 0.6930971830599<mark>594</mark>
 倍精度 降順 s = 0.693097183059945<mark>3</mark>
```

```
例題 36   1/a<sup>1</sup>+1/a<sup>2</sup>+……+1/a<sup>7</sup>  二重 for 文
```

```
#include <stdio.h> 
#define N 7 
#define A 3.0 
void main() { 
   int i, j;
   double ss, s1;
   ss = 0.0;
    for(i=N;i > 0;i--) { // 降順に計算
      s1 = 1.0; // 初期値 1 に注意
      for (j=i;j > 0;j-)s1 \leftarrow A;
      ss += 1.0 / s1;
   } 
   printf("1/a^1+1/a^2+....+1/a^7 = %20.16lf\n", ss);
}
```
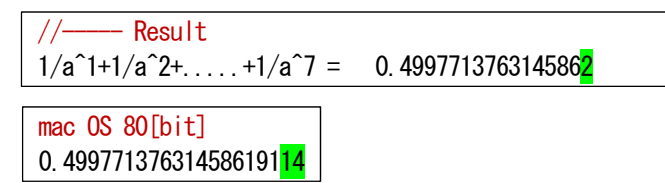

 $1/1!+1/2!+\ldots+1/n! = 1.7182539682539684$ 

# 例題37 1/1!+1/2!+.....+1/7! 二重 for 文

```
#include \langlestdio.h> // 7! = 7*6*5*4*3*2*1
#define N 7 
void main() { 
      int i, j;
      double ss,s1; 
      ss = 0.0;
      for(i=N;i > 0;i--) { // 降順に計算
           s1 = 1.0;
           for (i=i; j > 0; j-)s1 \leftarrow i;
           ss += 1.0 / s1;
      } 
     printf("1/1!+1/2!+...+1/7! = %20.16lf\messilessimum ssilessimum ssilessimum ssilessimum ssilessimum ssilessimum ssilessimum ssilessimum ssilessimum ssilessimum ssilessimum ssilessimum ssilessimum ssilessimum surelation sur
}
```
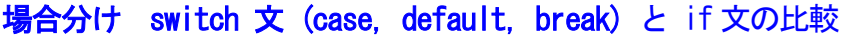

```
例題38
```

```
#include <stdio.h> 
void main() { // if 分の場合
    int a; 
   printf("input a= ");
    scanf(&a); 
   printf('4n'');
   if(a = 1) printf("数値は 1\n");
   else if(a == 2) printf("数値は 2\m");
   else if(a == 3) printf("数値は 3\n");
   else printf("他の値¥n");
}
```

```
例題 39
#include <stdio.h> 
void main( ) { // switch 文の場合 
    int a; 
    printf("input a= "); 
   scanf ("%d", &a);
   printf("\\n");
    switch(a) { 
      case 1: printf("数値は 1\m");
                break; 
      case 2: printf("数値は 2\m");
```
}

 $//$  Result

mac OS 80[bit]

1.71825396825396825400

 break; case 3: printf("数値は 3¥n");

- 問題 $24<sup>-1</sup>$  $\frac{1}{1} + \frac{1}{3}$  と double の両方で計算せよ。  $\frac{1}{3} + \frac{1}{5}$  $\frac{1}{5}$  + … +  $\frac{1}{999}$ 9999<br>. <del>. . .</del> を for 文を用いて昇順と降順で計算し表示せよ。ただし、float
- 問題 $25^{-1}$  $\frac{1}{1} - \frac{1}{3}$  $\frac{1}{3} + \frac{1}{5}$  $\frac{1}{5}$  – … –  $\frac{1}{999}$ 9999<br>... を for 文を用いて昇順と降順で計算し表示せよ。ただし、float と double の両方で計算せよ。
- 問題26 s = 1/1!+1/2!+1/3!+.....+1/7!+1/8! を昇順と降順で倍精度計算して精度を比較せよ。
- 問題27 s = 1/1!-1/2!+1/3!-.....+1/7!-1/8! を昇順と降順で倍精度計算して精度を比較せよ。
- 問題28 ユークリッドの互除法は、2 つの自然数 a,b の最大公約数を求める手法である。そのアルゴリ ズムは次のようになる。ただし、a > b とする。プログラムを完成して、a=20978,b=952 の最 大公約数(GCD)を求めよ。

ユークリッド互除法のアルゴリズム

- ① 2 つの自然数(a,b)を入力
- ② aをbで割った剰余をrとする
- ③ rが 0 ならばbが最大公約数
- ④ rが 0 でないならば、a←b、r←bとして、②へ戻る
- 問題29 2 つの自然数 a, b の最大公約数を GCD とすると最小公倍数 LCM は次の公式から求める ことができる。

$$
LCM = \frac{ab}{GCD}
$$

 最大公約数は、問題 64 のユークリッド互除法で求める。ただし、a > b とする。プログラムを 完成して、 a=20978,b=952 の最小公倍数(LCM)を求めよ。

問題30 入力した摂氏温度を華氏温度に変換するプログラムを作成せよ。ただし、摂氏(セルシウ ス度、C)と華氏(ファーレンハイト度、F)の関係は次のとおりである。

$$
F = \frac{9}{5}C + 32
$$
  

$$
C = \frac{5}{9}(F - 32)
$$

問題31 3 辺の長さが a, b, c である三角形の面積 S は、次式で求まる。

$$
S = \sqrt{s(s-a)(s-b)(s-c)} \quad S = \frac{a+b+c}{2}
$$

a.b,c をキーボードで入力して、Sを計算するプログラムを作成せよ。

- <mark>問題 32</mark> 半径 r の球の表面積 S は、4 π $r^2$  となる。r をキ<del>ー</del>ボードで入力して、S を計算する プログラムを作成せよ。
- $\frac{180}{1000}$  33 三角形の3辺の長さ a, b, c をキーボードで入力して、その三角形の種類(正三角形、 直角三角形、二等辺三角形、不等辺三角形(3 つの辺の長さが異なる三角形))を判別するプログ ラムを作成せよ。
- 問題34 整数値を入力して、0 なら gu、1 なら choki、2 なら pa、0/1/2 以外なら end を表示する プログラム(問題 21)を switch 文で作成せよ。

# 第 6 週目 (配列 : array, 一様乱数)

#### 1 次元配列,2 次元配列,3 次元配列

#### 1 次元配列の場合の記憶順序

int a[8]; // a[0],a[1],a[2],a[3],a[4],a[5],a[6],a[7]

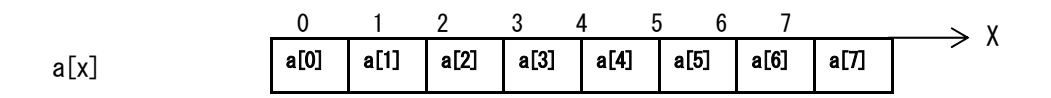

#### 2 次元配列の場合の記憶順序

int a[2][4]; // a[0][0],a[0][1],a[0][2],a[0][3],a[1][0],a[1][1],a[1][2],a[1][3]

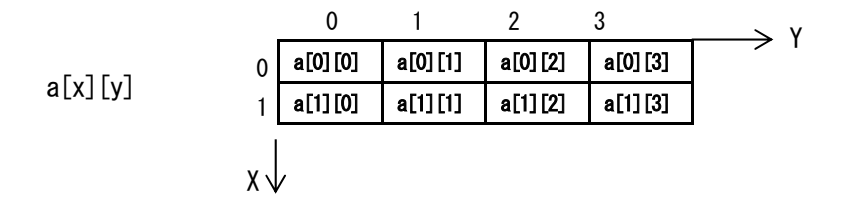

#### 3 次元配列の場合の記憶順序

}

int  $a[2][2][2]$ ; //  $a[0][0][0]$ ,  $a[0][0][1]$ ,  $a[0][1][0]$ ,  $a[0][1][1]$  $\frac{1}{2}$  a[1][0][0], a[1][0][1], a[1][1][0], a[1][1][1]

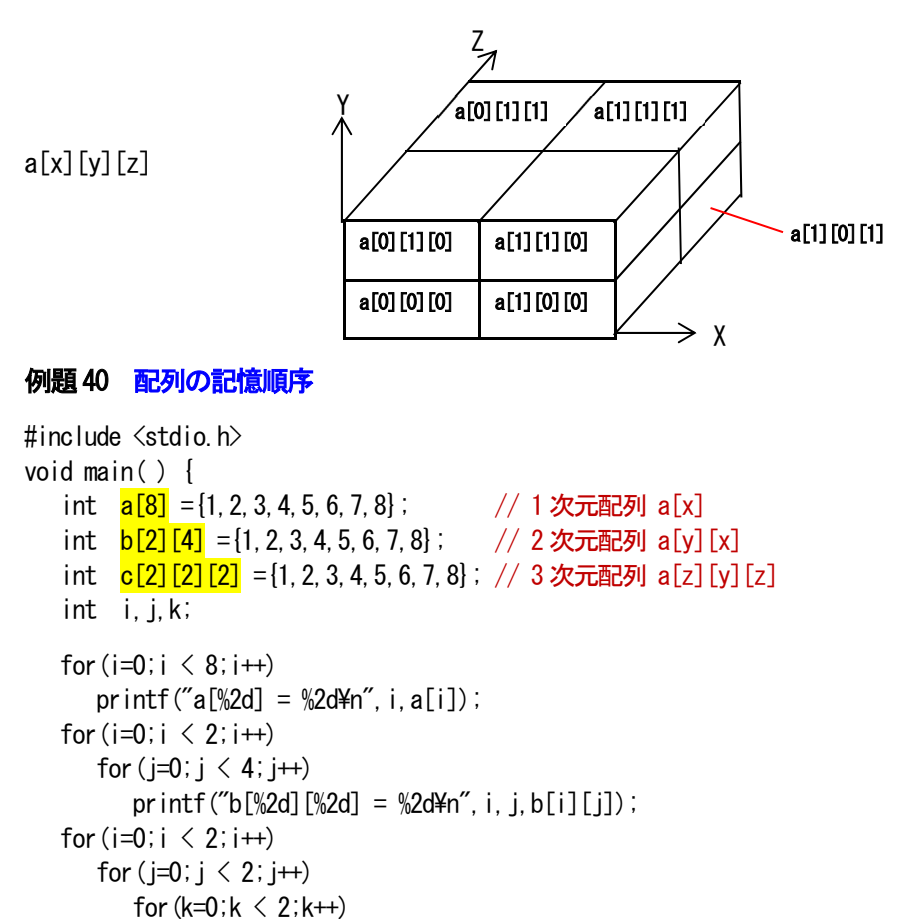

printf("c[%2d][%2d][%2d] = %2d\n", i, j, k, c[i][j][k]);

# 行列の積

 $c(n, l) = a(n, m) \times b(m, l)$  $n = 3$ ,  $m = 3$ ,  $l = 4$  の場合

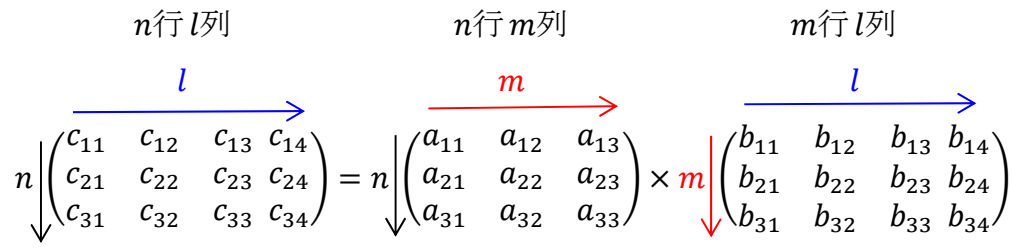

|         |  | $c_{nl}$ $\overrightarrow{m=1}$ $\overrightarrow{m=2}$ $\overrightarrow{m=3}$ |  |
|---------|--|-------------------------------------------------------------------------------|--|
|         |  |                                                                               |  |
| $n=1$ , |  | $l = 1$   $c_{11} = a_{11}b_{11} + a_{12}b_{21} + a_{13}b_{31}$               |  |
| $n=1$ , |  | $l = 2   c_{12} = a_{11}b_{12} + a_{12}b_{22} + a_{13}b_{32}$                 |  |
| $n=1$ , |  | $l = 3$ $c_{13} = a_{11}b_{13} + a_{12}b_{23} + a_{13}b_{33}$                 |  |
| $n=1$ , |  | $l = 4\sqrt{c_{14}} = a_{11}b_{14} + a_{12}b_{24} + a_{13}b_{34}$             |  |
| $n=2,$  |  | $l = 1$ $c_{21} = a_{21}b_{11} + a_{22}b_{21} + a_{23}b_{31}$                 |  |
| $n=2,$  |  | $l = 2$ $c_{22} = a_{21}b_{12} + a_{22}b_{22} + a_{23}b_{32}$                 |  |
| $n=2,$  |  | $l = 3$ $c_{23} = a_{21}b_{13} + a_{22}b_{23} + a_{23}b_{33}$                 |  |
| $n=2$ , |  | $l = 4\sqrt{c_{24}} = a_{21}b_{14} + a_{22}b_{24} + a_{23}b_{34}$             |  |
| $n=3$ , |  | $l = 1$ $c_{31} = a_{31}b_{11} + a_{32}b_{21} + a_{33}b_{31}$                 |  |
| $n=3$ , |  | $l = 2$ $c_{32} = a_{31}b_{12} + a_{32}b_{22} + a_{33}b_{32}$                 |  |
| $n=3$ , |  | $l = 3   c_{33} = a_{31}b_{13} + a_{32}b_{23} + a_{33}b_{33}$                 |  |
| $n=3$ , |  | $l = 4\sqrt{c_{34}} = a_{31}b_{14} + a_{32}b_{24} + a_{33}b_{34}$             |  |

※ 3 重 for ループにより行列の積を計算できる

```
for (n=0; n \leq 3; n++) {
   for (|=0;| \leq 4;|++) {
      c[n][1] = 0;for (m=0:m < 3:m++) {
           c[n][l] += a[n][m]*b[m][l]; 
        } 
   } 
 }
```
#### 例題41 行列の積

行列 A と行列 B の積 C を計算して表示するプログラム だだし,A(n,m) , B(m,l) , C(n,l) とする。

$$
a(3,3) = \begin{bmatrix} 3 & 2 & -3 \\ 1 & -5 & 2 \\ 4 & 7 & 1 \end{bmatrix} \qquad b(3,4) = \begin{bmatrix} -1 & 5 & 8 & 6 \\ 19 & 2 & 4 & 3 \\ -7 & 1 & 3 & -2 \end{bmatrix}
$$

```
#include <stdio.h> 
void main( ) { 
    int a[3][3]=\{ 3, 2, -3,
                    1, -5, 2, 4, 7, 1 }; 
    int b[3][4] = \{-1, 5, 8, 6, 19, 2, 4, 3, 
                    -7, 1, 3, -2 };
     int c[3][4],n,m,l; 
   for (n=0; n \leq 3; n++) {
       for (|=0;| \leq 4;|++) {
          c[n][1] = 0;for (m=0;m < 3;m++)c[n][l] += a[n][m]*b[m][l];
        } 
    } 
   for (n=0; n \leq 3; n++) {
       for (|=0;| \leq 4;|++)printf("%4d", c[n][1]);
       print(f''\n<sub>fn</sub>");
    } 
}
```
# 一様乱数発生関数 rand() と乱数系列の初期化

rand()は0~RAND\_MAX までの整数の乱数を生成する。RAND\_MAX はstdlib.h に定義されており、 bcc5.5 では #define RAND\_MAX 0x7FFF(32767)。

```
例題42 いつも同じ疑似乱数(2 バイト長)を使う場合 
#include <stdio.h> 
#include <stdlib.h> // 標準ライブラリのインクルード 乱数など
void main( ) { 
   int i,r; 
  printf("RAND_MAX= %d\m", RAND_MAX);
  for (i=0; i \le 20; i++) {
     r = <mark>rand()</mark>; アンプリント 70 ~ 32767 の一様乱数を発生する
     printf("%d4n", r);
   } 
} 
例題43 乱数の系列を変える場合 
#include <stdio.h> 
#include \langlestdlib.h\rangle#include <time.h> // 時間関数のインクルード
void main( ) { 
   int i,r; 
  srand(time(NULL)); // 乱数の系列を現在時刻で初期化
  for (i=0; i \leq 20; i++) {
     r = rand () % 10 + 1; // 1 ~ 10 のランダムな数を生成
```
printf $(\text{``\%d\%n''}, r)$ ;

 } }

```
例題44 4 バイト長の乱数を使う場合 
#include <stdio.h> 
#include <stdlib.h> 
void main( ) { 
    int i,r; 
   printf("LRAND_MAX= %d\m", LRAND_MAX);
   for (i=0; i \le 20; i++) {
      r = <mark>Irand()</mark>;       // 0 ~ 2147483647 の一様乱数を発生する
      print(f''%d\m'', r);
    } 
}
```
# 例題45 エラトステネスのふるい 2 ~ N までの素数を求める

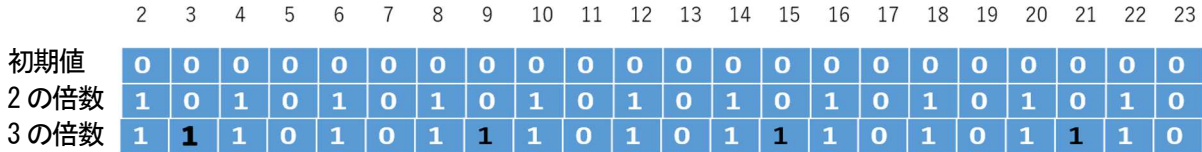

#### アルゴリズム

- 1. 自然数を並べ、初めに 1 を除外し、次に 2 をマークして 2 の倍数を消去する。
- 2. 次に残った数で一番小さい 3 をマークし 3 の倍数を消去する。
- 3. 次に残った数で一番小さい 5 をマークし…といった作業を繰り返す。
- 4. マークされ表に残った数が素数である

#include <stdio.h>

#### #define N 1000

```
//\text{--} Result
  2 3 5 7 11 13 17 19 23 29 31 37 41 43 47 53 59 61 67 71 
    73 79 83 89 97 101 103 107 109 113 127 131 137 139 149 151 157 163 167 173 
    179 181 191 193 197 199 211 223 227 229 233 239 241 251 257 263 269 271 277 281 
  283 293 307 311 313 317 331 337 347 349 353 359 367 373 379 383 389 397 401 409 
  419 421 431 433 439 443 449 457 461 463 467 479 487 491 499 503 509 521 523 541 
  547 557 563 569 571 577 587 593 599 601 607 613 617 619 631 641 643 647 653 659 
  661 673 677 683 691 701 709 719 727 733 739 743 751 757 761 769 773 787 797 809 
    811 821 823 827 829 839 853 857 859 863 877 881 883 887 907 911 919 929 937 941 
    947 953 967 971 977 983 991 997 
void main( ) { 
   int a[N+1], i, j, k, l; for(i=0;i < N+1;i++) // 配列の初期化
     a[i] = 0;
  | = 0;for (i=2; i \le N+1; i++) {
     if(a[i] = 0) {
        printf("%5d", i); // i は素数
         l++; // 表示用のカウンタ
        if(l % 20 = 0) printf("\m"); // 20個づつ表示
         for(k=2;i*k < N+1;k++) // i の倍数に 1 を代入
           if(a[i*k] = 0) a[i*k] = 1; } 
   } 
}
```

```
例題46 1~10 の乱数を 100000 個作成して,それぞれの目が何回カウントされたかを表示せよ。 
      また,その確率も表示せよ。
```

```
#include <stdio.h> 
#include <stdlib.h> 
#define N 100000 
#define M 10 
void main() { 
   int i, a, sai [M] = \{0, 0, 0, 0, 0, 0, 0, 0, 0\};
   double p; 
  for (i=0; i \le N; i++) {
     a = rand () % M + 1; // 1 ~ 10 の乱数生成
     sai [a-1]++; ノ/1~10の出現回数をカウント
   } 
   for (i=0; i \le M; i++) {
     p = (double)sai[i] / (double)N; // 1~10 の出現確率計算 
     printf("%2d の目が出た回数は %5d(確率 %5.3f)\n", i+1, sai [i], p);
   } 
} 
                                                                 //\text{--} Result
                                                                   1 の目が出た回数は 9997(確率 0.100)
                                                                   2 の目が出た回数は 10131(確率 0.101)
                                                                   3 の目が出た回数は 9998(確率 0.100)
                                                                   4 の目が出た回数は 9940(確率 0.099)
                                                                   5 の目が出た回数は 10050(確率 0.101)
                                                                   6 の目が出た回数は 9974(確率 0.100)
                                                                   7 の目が出た回数は 9928(確率 0.099)
                                                                   8 の目が出た回数は 9990(確率 0.100)
                                                                   9 の目が出た回数は 9986(確率 0.100)
                                                                 10 の目が出た回数は 10006(確率 0.100)
```
例題47 ベクトル A(5,-2,1,6,-4,5,9,-1,-8,3)と B(3,8,-7,-9,-3,7,4,4,-2,5)の偏角θを求めよ。

 $A \cdot B = \sum A_i$  $\boldsymbol{n}$  $i=1$  $A \cdot B = |A||B|cos\theta$ ,  $\therefore \theta = cos^{-1}\frac{A \cdot B}{|A||B|}$ ,  $A \cdot B = \sum_{i} A_i B_i$  $|A||B|$  $\mathbf{r}$ ,  $\mathbf{r}$ 

$$
|A| = \sqrt{\sum_{i=1}^{n} A_i^2}, \quad |B| = \sqrt{\sum_{i=1}^{n} B_i^2}
$$

ただし,θの単位はラジアン(弧度法)  $180[\overline{\mathfrak{g}}] = \pi \left[ \text{rad} \right]$ ,  $1 \left[ \text{rad} \right] = 180 / \pi \left[ \overline{\mathfrak{g}} \right]$ 

```
#include <stdio.h> 
#include \langle \text{math.} h \ranglevoid main() { 
   int a[10]=[5,-2,1,6,-4,5,9,-1,-8,3].
          b[10]=[3, 8, -7, -9, -3, 7, 4, 4, -2, 5], i;
   double aa=0. 0, bb=0, 0, inner=0, 0, deg, c;
   for (i=0; i \le 10; i++) {
       inner += a[i] * b[i]; // 内積の計算
      aa += a[i] * a[i];bb \leftrightarrow b[i] * b[i];
    } 
   aa = sqrt(aa); bb = sqrt(bb); // ノルム(ベクトルの大きさ)の計算
   c = inner / (aa * bb); // c = cos\theta deg = acos(c)*180.0/3.14159265358979; // ラジアンから角度に変換 acos() = cos-1()
   printf("内積= %8.3f cos= %8.3f 角度= %8.3f 度 \n", inner.c.deg);
} 
 //\text{--} Result
```

```
内積= 48.000 cos= 0.165 角度= 80.488 度
```

```
例題48 N回コンピュータとじゃんけん if~else if~ else 文、do~while 文
#include <stdio.h> 
#include \langlestdlib.h\rangle#define N 10 
void main() { 
   int i, com, man, d, count[3]=[0, 0, 0];
    // count[0]...勝ち, count[1]...負け, count[2]...引き分け
   printf("ジャンケン: 0...goo, 1...choki, 2...par\n\n");
   for (i=0; i \le N; i++) {
      com = rand() % 3; // 0, 1, 2 コンピュータの手
       do { 
         printf("ジャンケン ポン : "); 
        scanf ("%d", &man); // 人の手
      \{ while ((man < 0) || (man > 2));
      if(com == 0) printf("com : goo \n"); // チャレンジ!! swith~case 文を使って書いてみよう
      else if(com == 1) printf("com : choki \forall n");
      else printf("com : par \n  <i>Y</i>n");
      d = man - com; if(d == 0) { // チャレンジ!! swith~case 文を使って書いてみよう 
         count [2]++;printf("%2d 回目 : 引き分け\n", i+1);
      \left| \right| else if((d = -1) || (d = 2)) {
        count[0]+;
        printf("%2d 回目 : 勝ち¥n", i+1);
      \left| \right| else \left| \right| / / d = -2 \left| \right| d = 1count[1]+;
        printf("%2d 回目: 負け\n", i+1);
       } 
      printf("\\n");
    } 
   printf("勝ち: %2d 回, 負け: %2d 回, 引き分け: %2d 回¥n", count[0], count[1], count[2]);
}
```

```
\overline{a}// Result
```

```
ジャンケン : 0...goo, 1...choki, 2...par 
                                                     \rightarrowジャンケン ポン : 2 
ジャンケン ポン : 0 
                                                          com : goo 
com : choki 
                                                           6 回目 : 勝ち 
 1 回目 : 勝ち 
                                                          ジャンケン ポン : 0 
ジャンケン ポン : 1 
                                                          com : choki 
com : par 
                                                           7 回目 : 勝ち 
 2 回目 : 勝ち 
                                                          ジャンケン ポン : 1 
ジャンケン ポン : 2 
                                                          com : choki 
com : choki 
                                                           8 回目 : 引き分け 
 3 回目 : 負け 
                                                          ジャンケン ポン : 2 
ジャンケン ポン : 3 
                                                          com : choki 
ジャンケン ポン : 0 
                                                           9 回目 : 負け 
com : choki 
 4 回目 : 勝ち 
                                                          ジャンケン ポン : 0 
                                                          com : choki 
ジャンケン ポン : 1 
                                                          10 回目 : 勝ち 
com : choki 
 5 回目 : 引き分け 
                                                          勝ち: 6 回, 負け: 2 回, 引き分け: 2 回 \overline{\phantom{a}}
```
#### 例題49 rand () により生成した数値の最大値, 最小値, 合計, 平均, 標準偏差, 分散

```
\#include \langlestdio.h\rangle#include <stdlib.h> // rand()
#include <math.h> //sqrt() 
#define N 100 
void main( ) { 
    int i; 
   float x, sum=0.0, ave, var=0.0, sd, maxi, mini;
   srand(time(NULL));
   for (i=0; i \le N; i++) {
      x = (float) (rand () % 100 + 1); // 1. ~100. の乱数を生成
      sum += x; // sum = sum + x
      var += x*x;if(i=0)maxi = x; mini = x; } 
      if(x > maxi) maxi=x;
      if(x < mini) mini=x;
    } 
   ave = sum / (float)N;
   var = var / (float)N - ave*ave;sd = sqrt((double)var);
   printf("Yn");
   printf("合計 =%7.3f 平均 =%7.3f 分散=%7.3f 標準偏差=%7.3f\n", sum, ave, var, sd);
   printf("最大値=%7.3f 最小値=%7.3f\n",maxi,mini);
}
```
#### $\frac{185}{185}$  35 y = 3x<sup>2</sup>において xの区間[0-2]における面積を台形則で求めよ。区間の区分数は 10000 と する。

 $\frac{F\sqrt{m}}{m}$  36  $\pi$ の値を以下のように表示するプログラムを作成せよ。

- 3.
- 3.1
- 3.14
- 3.141
- 3.1415
- 3.14159
- 3.141592
- 3.1415926
- 3.14159265
- 3.141592653
- 3.1415926535
- 3.14159265358
- 3.141592653589
- 3.1415926535897
- 3.14159265358979
- 問題37 配列 a[20]に 1,2,3,…,20 を代入して、0~19 の乱数 r1,r2 を生成して a[r1]と a[r2]の 値を入れ換える操作(swapping)を 100 回行った後(shuffle)、a[0]~a[19]を表示せよ。

問題38 エラトステネスのふるいのアルゴリズムを用いて、10 万を超えた最初の素数を求めよ。

問題39 数字 2 と 8 の画像データが下記の配列 a と b で与えられているとき、内積 a・b、類似度 cosθ、偏角θを求めよ。

int  $a[6][5] = \{ 0, 1, 1, 1, 0,$  1,0,0,0,1, 0,0,0,1,0, 0,0,1,0,0, 0,1,0,0,0, 1,1,1,1,1 },  $b[6][5]=\{ 0, 1, 1, 1, 0,$  1,0,0,0,1, 0,1,1,1,0, 1,0,0,0,1, 1,0,0,0,1, 0,1,1,1,0 };

- $\frac{\text{B}}{\text{B}}$ 40 θが 0~360° まで変化するとき 1° 間隔で sinθ, cosθ, tanθを求め表示せよ。ただし、無限大 となるところは、"∞"と表示せよ。
	- 問題41 10 進数 n を 2 進数に変換して表示するプログラムを作成し、n=89 の結果を表示せよ。
	- 問題42 20 人分の 5 教科(国語,英語,数学,理科,社会)の点数を乱数を用いて作成せよ。 点数は 30~100 点とせよ。 個人別合計,平均,標準偏差と科目別平均を求めよ。
	- 問題43 三角形の面積 S は、2 辺の長さ A、B とその間の角度 θ から次式で求まる。

 $S = \frac{1}{2}$  $\frac{2}{2}$ ABsin $\theta$ 

 $A, B, \theta$  (deg) をキーボードで入力して、S を計算するプログラムを作成せよ。

### 第7週目 (モンテカルロ法, 関数化)

#### 例題50 乱数の応用

 $\overline{E}$ ンテカルロ法によりπを計算せよ。ただし,乱数による座標 p 点の個数を 10,100,1000, 1 万,10 万,100 万,1000 万,1 億,10 億,100 億としたときのπを求め対数グラフにその精度を 示せ。

 辺の長さ 1 の正方形の中に乱数で 生成した座標が N 点ある。このうち 半径 1/4 の中に M 点あるとすると以下の式が成り立つ。

$$
M : N = (\pi r^2)/4 : 1
$$
,  $\sqsubset \sqsubset \mathfrak{C}$  r=1

$$
\therefore \pi = \frac{4M}{N}
$$

}

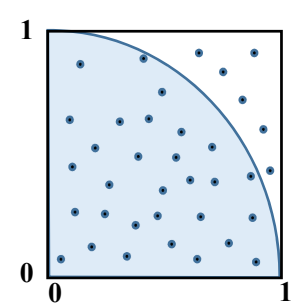

```
#include <stdio.h> 
#include <stdlib.h> 
#include <math.h> // fabs () を用いるため
#define PI 3.141592653589793238 
void main() { 
   long int i, d=10, n=0, m=0;
```

```
double x, y, pi, dd;
for (i=0; i \leq 10000000000; i++) {
  n++;
   x = (double)rand()/32767.0; // 0.0 ~ 1.0 の乱数を生成
   y = (double) rand()/32767.0;
    if(x*x + y*y <= 1.0) m++; // 単位円に入っている座標点のカウント
   if(n % d = 0)d \approx 10;
     pi = 4.0 * (double)m / (double)n; // π⑦計dd = fabs(pi - PI); アンプリングの対値の計算 (誤差)
     printf("n = %15ld pi=%20.16f error=%20.16f\n", n, pi,dd);
   } 
 }
```
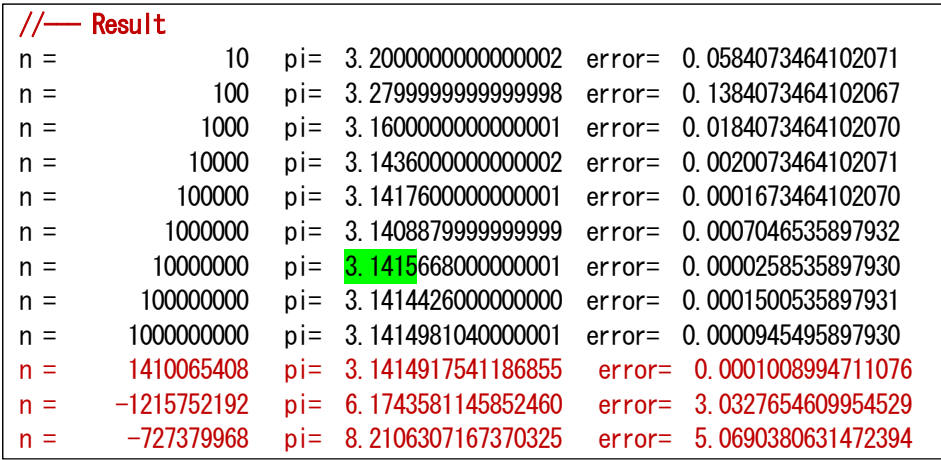

※ Borland C++5.5 では、long int の記憶量は 4 バイトのため、100 億は記憶できない !!

```
例題51 // 100 億まで計算できる改良プログラム unsigned、__int64、%I64llu 
#include <stdio.h> 
#include \langlestdlib.h\rangle#include <math.h>
#define PI 3.141592653589793238 
void main() { 
   unsigned __int64 i, d=10, n=0, m=0; // 8 バイト整数型の定義
    double x,y,pi,dd; 
   for (i=0; i \leq 1000000000000; i++) {
      n++;
      x = (double) r and () /32767.0;
      y = (double) rand \frac{0}{32767}. 0;
      if(x*x + y*y \leq 1.0) m++;
      if(n % d = 0) {
         d \approx 10;
         pi = 4.0 * (double)m / (double)n;dd = fabs(pi - PI); // 絶対値を計算
         printf("n = \frac{16411u}{10} pi=%20.16|f error=%20.16|f\m", n, pi,dd); // I64(long long)u
       } 
    } 
}
```
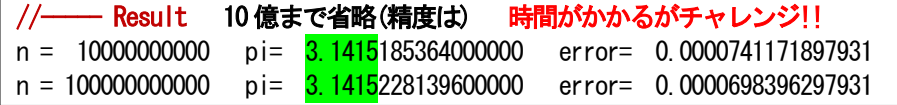

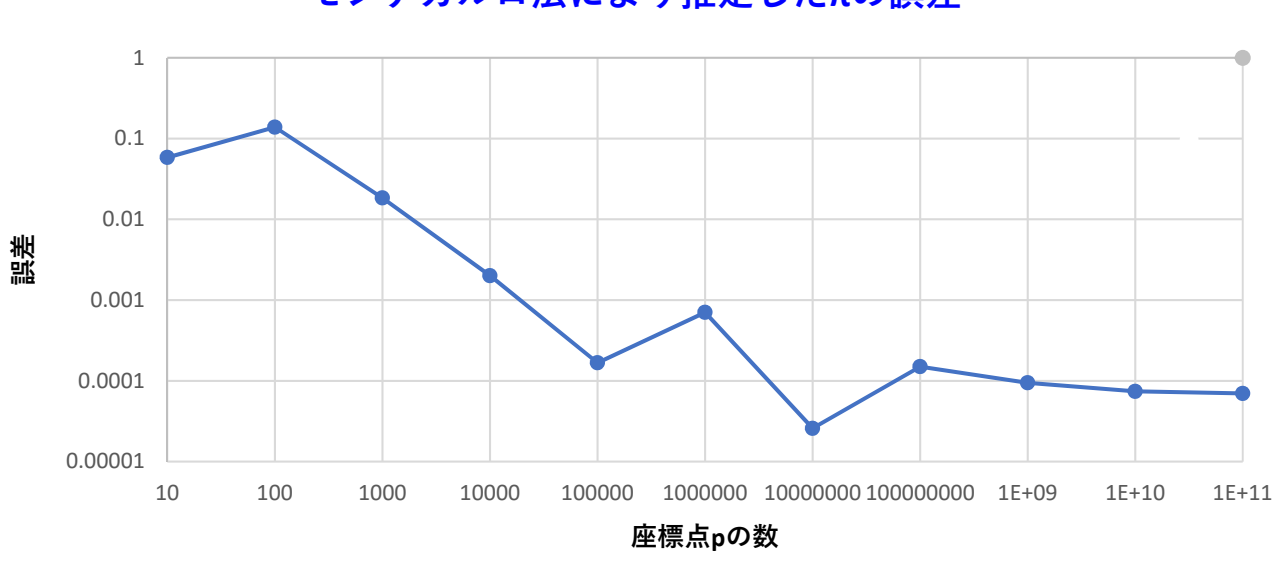

# モンテカルロ法により推定した**π**の誤差

<mark>問題</mark>44 モンテカルロ法により円錐の体積を求める公式 V=1/3\*πr\*r\*h の 1/3 を推定せよ。

問題45 モンテカルロ法により球の体積を求める公式 V=4/3\*π\*r\*r\*r の 4/3 を推定せよ。

プログラムの関数化による汎用性

#### 例題52 例題29(p.38)の階乗を計算するプログラムを関数化

```
// 関数 factorial () が main () より前に配置
#include <stdio.h> 
int factorial(int n) { // main()の中で使用されているので、main()より前に定義
    int i,s=1; 
   for (i = n; i > 0; i-)s \leftarrow i;
    return s; 
} 
void main() { 
    int i,n=8, s; 
  for (i = n; i > 0; i-)printf("%1d! = %d\n", i, factorial(i);
}
```
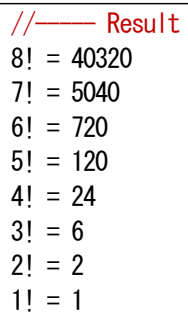

#### 例題53 例題52 と同じ ただし、関数 factorial () が main() より後に配置

```
// コンパイラが main()の後に関数があることを認識
#include <stdio.h> 
extern int factorial(int n);
void main() { 
   int i, n=8, s;for (i = n; i > 0; i-)printf("%1d! = %d\n", i, factorial(i));
} 
int factorial(int n) { 
    int i,s=1; 
   for (i = n; i > 0; i-)s \leftarrow i;
    return s; 
}
```
#### 例題54 例題15(p.35)の二次方程式の判定式と解を求めるプログラムの関数化

```
#include <stdio.h> 
#include <math.h> // sqrt()を使うため
extern void nigi(double a, double b, double c); 
void main() { 
   nigi(1.0, 2.0, 3.0);
    nigi(1.0,2.0,1.0); 
    nigi(2.0,3.0,-4.0); 
}
```

```
void nigi(double a,double b,double c) { 
     double d; 
     d=b*b-4.0*a*c; 
    if (d > 0.0) {
         printf("異なる2実根¥n");
         printf("x1 = %f\xetam", (-b+sqrt(d))/(2.0*a));
         printf("x2 = %f\xeta \langle \langle \langle \langle \langle \langle \langle \langle \langle \langle \langle \langle \langle \langle \langle \langle \langle \langle \langle \langle \langle \langle \langle \langle \langle 
     } 
    else if (d=0.0) { }printf("重根\n");
         printf("x = %fYn", -b/(2.0*a));
     } 
     else { 
         printf("虚数\m");
         printf("x1 = %f+i(%f)\meta (2.0*a), sqrt(-d)/(2.0*a));
         printf("x2 = %f-i(%f)\th",-b/(2.0*a),sqrt(-d)/(2.0*a));
     } 
    printf("\\n");
     return; 
}
```
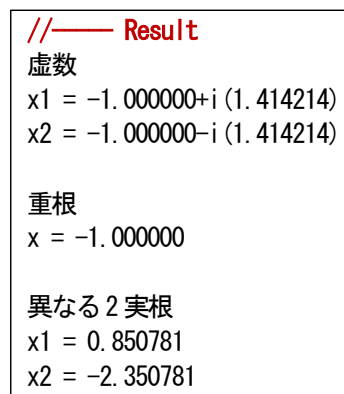

x

#### 二分探索法 (Binary Search)

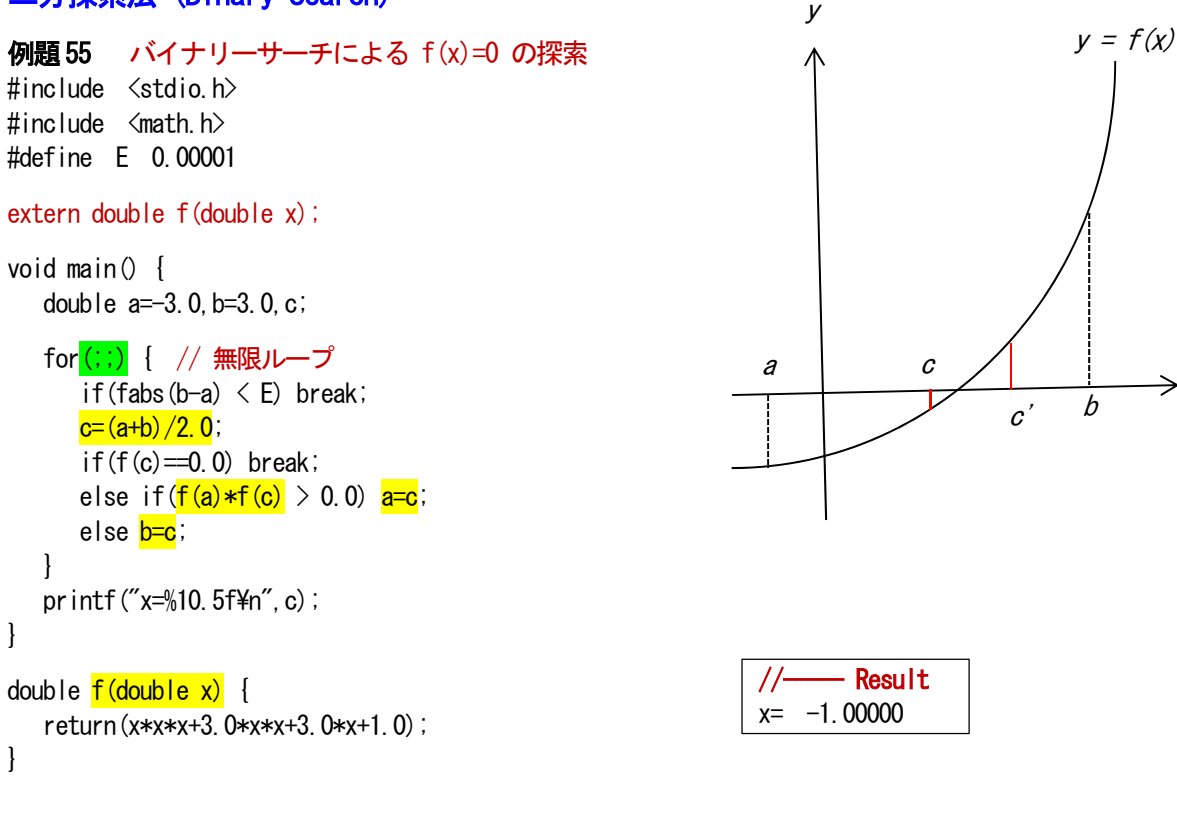

- 問題46 例題 41(p.46)の行列 A と行列 B の積を求める関数 matrix(A,B,C) を作成せよ。
- 問題47 例題 55 の for 文を while 文に置き換えたプログラムを作成せよ。
- 問題48 例題 55 の E により、最大探索回数 n は次式のようになる。探索回数制限付きの プログラムを作成せよ。

最大探索回数  $2^n \geq \frac{|b-a|}{E}$  を満たす  $n$  ,  $\therefore \ \log_2 \frac{|b-a|}{E}$  $\frac{|a|}{E} = \frac{\log_{10} \frac{|b-a|}{E}}{\log_{10} 2}$  $\overline{E}$  $\frac{E}{\log_{10} 2} \leq n$ 

#### 時間表示・計測に関する補足

#### 例題56 開始時刻と終了時刻の表示 [s] 単位での時間計測

```
#include <stdio.h> 
#include <time.h> // このヘッダーファイルを読み込む必要あり
void main () { 
   int i, j;
  float a, b;
    long nowtime; // long 型で変数指定
    time(&nowtime);
  printf("%s", ctime(&nowtime)); // 精度:秒, %s:文字型で表示 … 詳細は文字列のところで
  for (i=1; i \le 100000; i++) {
     a = 0.;
     b = -1.;
     for (j=10000; j>=1; j--) {
        a \equiv b / (float) j;b = -b;
      } 
   } 
    time(&nowtime);
  printf("%s", ctime(&nowtime));
}
```
 $\overline{\mathcal{U}$  Result Fri Aug 03 11:44:13 2018 Fri Aug 03 11:44:16 2018

#### 例題57 [ms] 単位での時間計測

```
#include <stdio.h> 
#include <time.h> 
void main() { 
   int i, j;
   float a, b;
    clock_t start, end; // clock_t 型の変数定義
   start = clock(); // 開始時刻を取得
   for (i=0; i \le 10000; i++) {
      a = 0.0; b = -1.0;
      for (j=10000; j > 0; j-) {
         a = a + b / (float) j;
         b = -b;
       } 
    } 
   end = clock (); // 終了時刻を取得
   printf("time(s):%lf\n", <mark>(double)(end - start) / CLOCKS_PER_SEC)</mark>; // 計算時間を表示
} 
 //\text{--} Result
```

```
time(s):0.219000
```
### ビープ音 Beep(周波数[Hz],音の長さ[ms]

単純なビープ音を鳴らすには Beep 関数を使う。関数の第 1 引数に音の周波数を指定して、第 2 引数に 持続時間を指定する。

音の周波数 ド……440(Hz) レ……494(Hz) ミ……554(Hz) ファ…587(Hz) ソ……659(Hz) ラ……740(Hz) シ……830(Hz) ド……880(Hz)

```
include <stdio.h> 
#include <windows.h> 
void main() { 
    Beep( 440, 200 ); Sleep(700); // ド 
    Beep( 494, 200 ); Sleep(700); // レ 
   Beep( 554, 200); Sleep(700); // \equiv Beep( 587, 200 ); Sleep(700); // ファ 
    Beep( 659, 200 ); Sleep(700); // ソ 
    Beep( 740, 200 ); Sleep(700); // ラ 
    Beep( 830, 200 ); Sleep(700); // シ 
    Beep( 880, 200 ); Sleep(700); // ド 
}
```
#### 例題58 時報音

```
#include <stdio.h> 
\#include \langlewindows.h\rangleint main(void) { 
    Sleep(700); // Sleep( 間の長さ : 約 1 秒=1000) 
   Beep (440.0, 270); // A = \frac{1}{2} Sleep(700); 
    Beep(440.0, 270); // A ラ 
    Sleep(700); 
   Beep(440.0, 270); // A = \frac{1}{2} Sleep(700); 
    Beep(880.0,1000); // A ラ 
    return 0; 
}
```
問題49 民謡音楽の一部をを短音楽譜で演奏するプログラムを作成せよ。

# 第8週目 (再帰的呼び出し: recursive call)

#### ※ 関数f()の中でf()を読んでいるものを再帰的呼び出しと呼ぶ

```
例題59 再帰的呼び出しを使う階乗の計算
                                                       #include <stdio.h> 
                                                       int factorial(int n) {
                                                          if(m=1) return 1;
                                                          return n * factorial (n-1);
                                                       } 
                                                       void main( ) { 
                                                           int n=7; 
                                                          printf("7! = %8d+n", factorial(n));
                                                       } 
再帰的呼び出しを使わない階乗の計算 
#include \langlestdio.h\rangle // 例題 29 (p. 38)
main()int s=1, i, n=7; // 7!for (i=n; i > 0; i-) {
      s = s * i; } 
   printf("7! = %8d4n", s);
}
```
# フィボナッチ数列 y[i]=y[i-1]+y[i-2], ただし,y[1]=1,y[0]=1

 最初の二項が 1 で、第三項以降の項がすべて直前の二項の和になっている数列。すなわち、どの項も、その前の 2 つの項の和となる。「フィボナッチ数列」は自然界に数多く存在し、例として「花の花弁の枚数が 3 枚、5 枚、5 枚、 13 枚のものが多い」・「ひまわりの種は螺旋状に 21 個、34 個、55 個、89 個…と並ぶ。」などが挙げられる。 https://kotobank.jp/word/フィボナッチ数列 より

# フィボナッチ数列のいろいろh

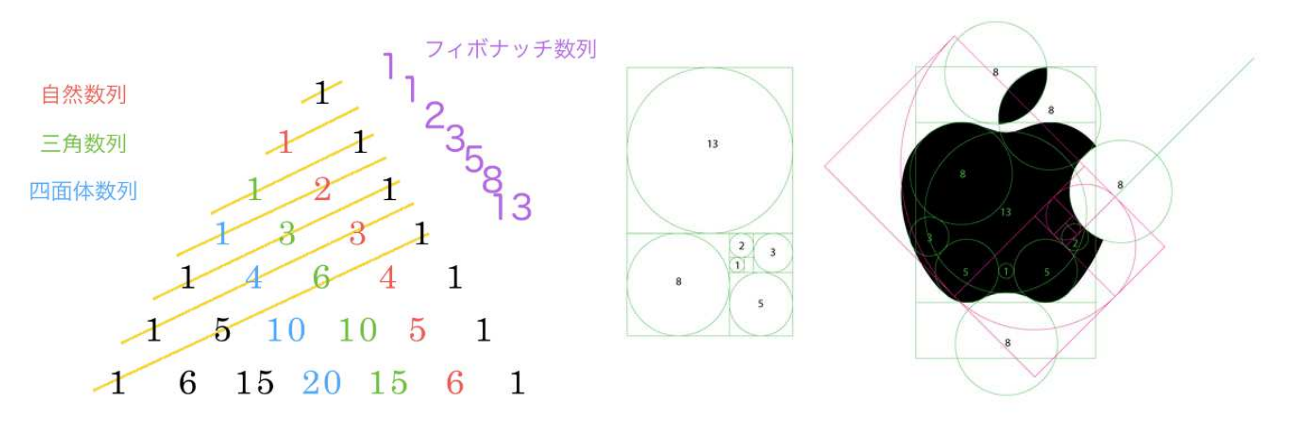

http://www.xn--u9jtgqbzf1fn77phnzag74e.jp/pascul-nature.html https://www.pinterest.jp/pin/139541288430392695/

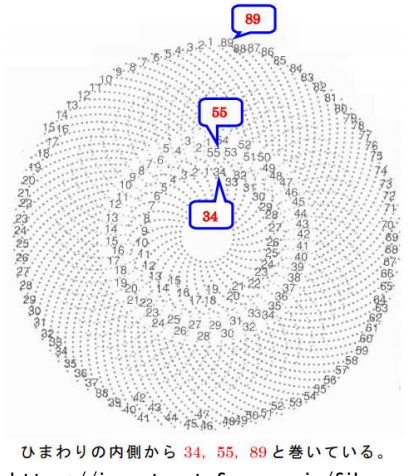

https://investment.for-one.jp/fibonacci/

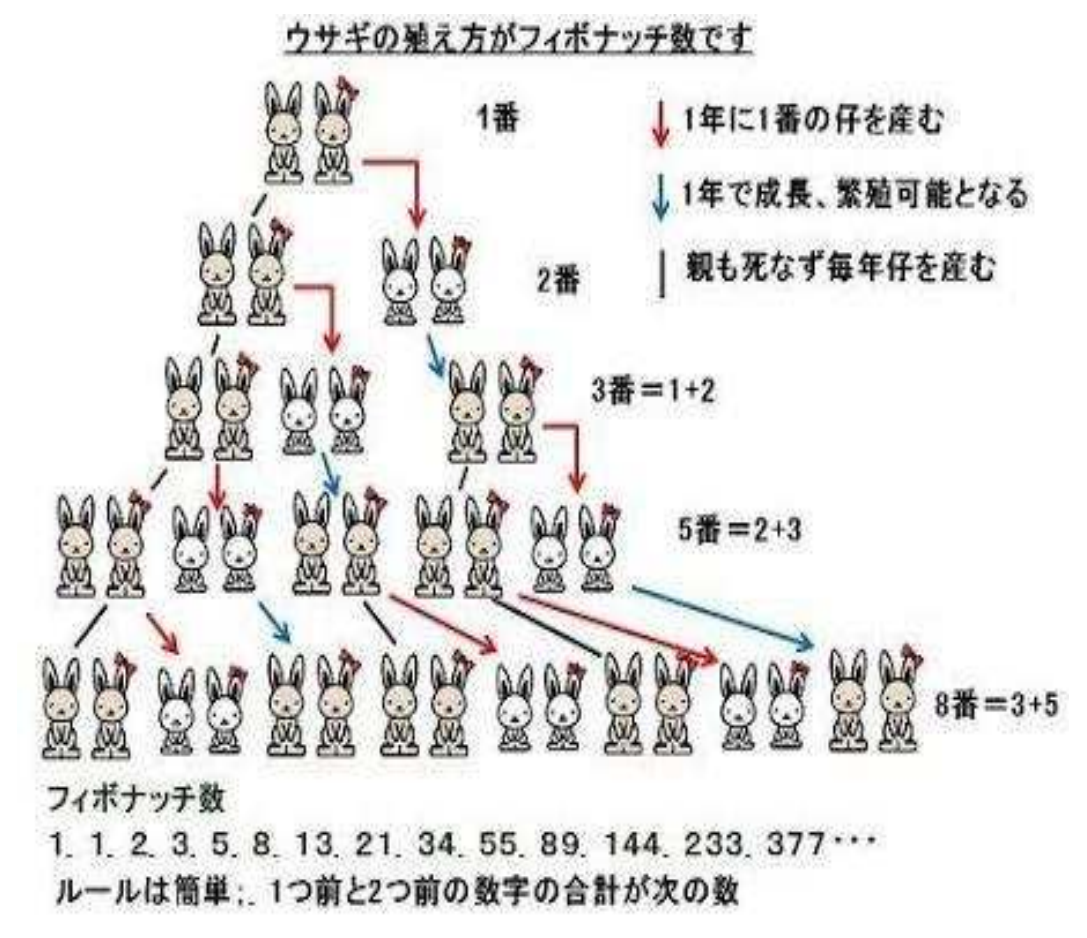

https://oshiete.goo.ne.jp/qa/9886901.html

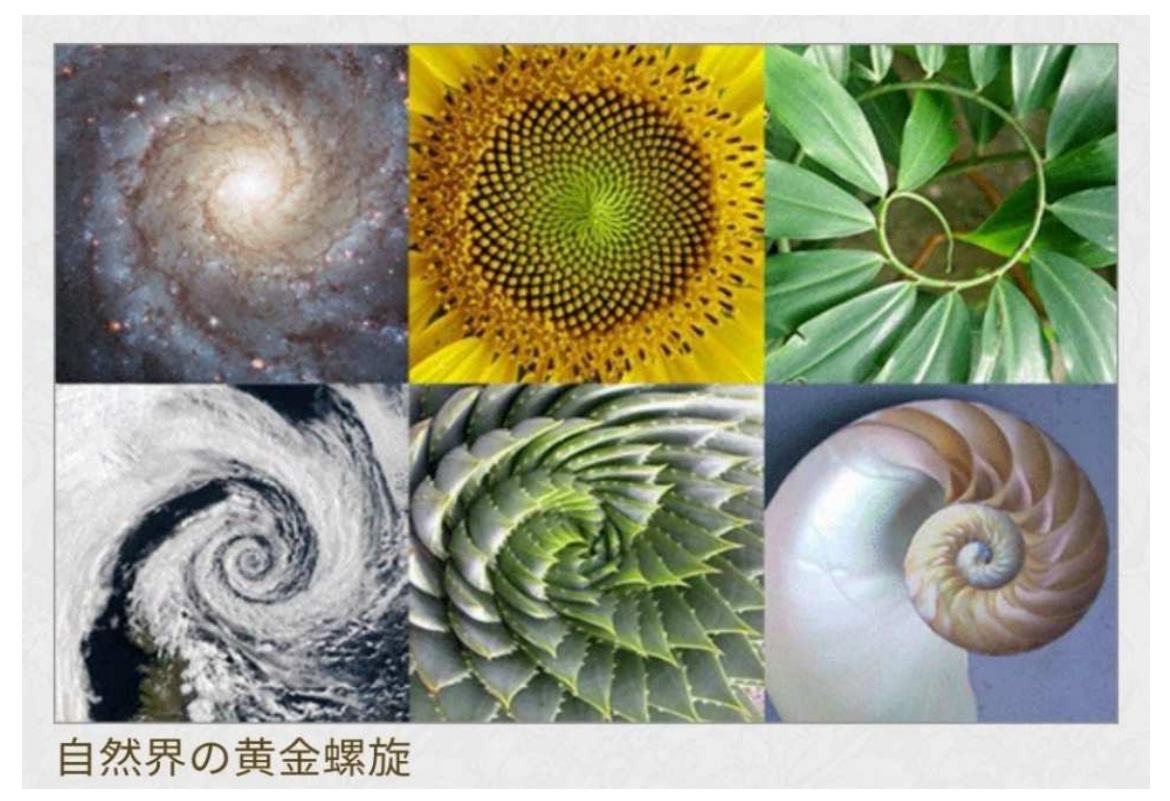

https://smile2001x.exblog.jp/29455275/

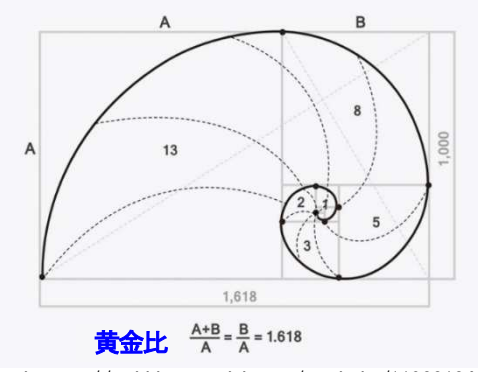

https://telling.asahi.com/article/11988184

# 例題60 再帰的呼び出しを用いない場合 #include <stdio.h> void main() { int i; long y[47];  $y[0] = 1;$  $y[1] = 1;$ for (i=2; i  $\leq$  47; i++) {

}

```
}
```
#### 例題61 再帰的呼び出しを用いた場合

 $y[i] = y[i-1] + y[i-2];$ 

printf("y[%2d] = %13d\r", i, y[i]);

```
#include <stdio.h> 
extern long fibonacci(int n); 
void main() { 
      int i; 
     for (i=2; i \le 47; i++)printf("F[%2d] = %13d\m", i, fibonacci(i));
} 
long fibonacci(int n) {
      switch (n) { 
          case 0: return 1; 
          case 1: return 1; 
         default: return fibonacci(n-1)+fibonacci(n-2);
     } 
} 
1/2-------- Result
```
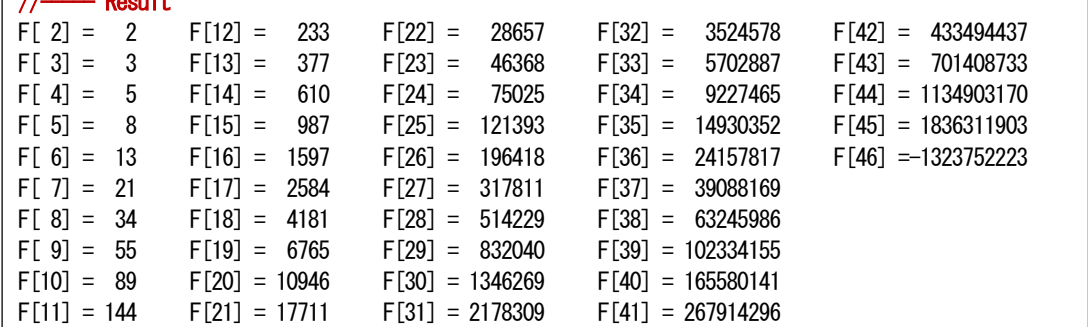

# ハノイの塔

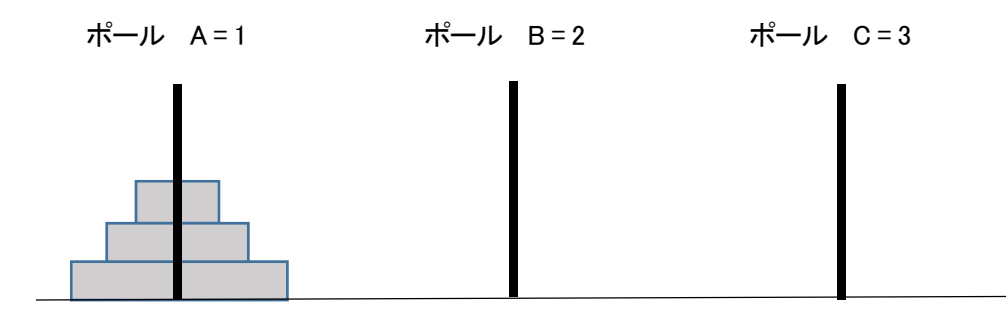

```
 N : 石盤の数
```
 move( N, 1, 3) A のポール(1)から C のポール(3) に N 枚の石盤を移す問題 ただし、小さい石盤の上にそれより大きい石盤を載せてはいけない。

# アルゴリズム

```
A = 1, B = 2, C = 3, N = 3A + B + C = 6 move(N, A, C) 
  move ( N, X, Y) // N=3, X=A(1), Y=C(3)A(1) \longrightarrow C(3) に動かすときに、空いているポール Z は、
  Z = 6 - 1(A) - 3(C) = 2(B)で求まる。
   ① N = 1 ならば、 X(1) から Y(3) に石盤を移して終わり 
   そうでなければ 
   ② 最も大きい N(3)枚目の石盤を除いた N-1 枚の石盤を X(A)から Z(B)に移す 
    move (N-1, X, Z) // N-1=2, X=1, Z=2 ③ 最も大きい N 枚目の石盤を X(A)から Z(C)に移す
```
 ④ N 枚目の最も大きい石盤が Z(C) にあるので、Z(B)にある残りの N-1 枚の 石盤を Y(C) に移せば良い move( N-1, Z, Y)

#### 例題62 再帰的呼び出しを用いた Hanoi Tower

```
#include <stdio.h> 
#define N 5 
void move (int n, int x, int y) {
    int z; 
   if(n==1) printf("%1d --> %1d (%3d 番目の石板)\n", x,y,n);
    else { 
      z = 6 - x - y; move(n-1,x,z); 
      printf("%1d --> %1d (%3d 番目の石板)\n", x, y, n);
       move(n-1,z,y); 
   } 
} 
void main( ) { 
    int a,b; 
    a=1; b=3; 
  move(N, a, b);
} 
※ 後で学ぶ quick sort も再帰化すると簡単なアルゴリズムになる。
```
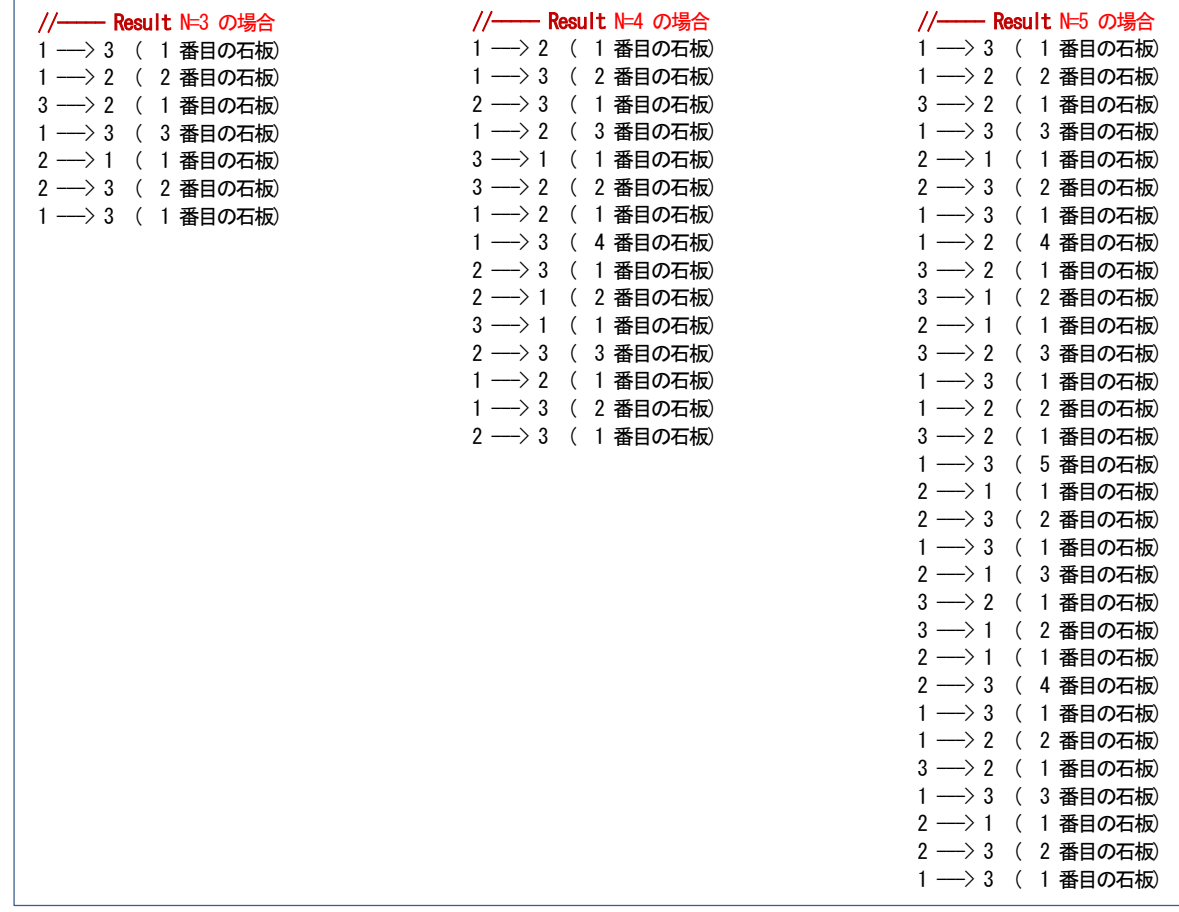

### 関数形式マクロ

例題63 ガウス関数 #include <stdio.h> #include  $\langle \text{math.} h \rangle$ #define Sigma 10  $\#$ define gauss(x) exp(-x\*x /(2.0\*Sigma\*Sigma)) int main( ) { int i; double x; for  $(i=0; i < 20; i++)$ printf(" $x = %3d$  gauss(x) = %10.5f \rum", i, gauss((double) i)); return 0; } 例題64 底が 2 の対数 #include <stdio.h> #include  $\langle \text{math.} h \rangle$  $\frac{\text{#define log2}(x)}{\text{#define log2}}$  (log10(x)/log10(2.0)) int main( ) { int i; double x; for  $(i=1; i < 20; i++)$ printf("  $x = %3d \log(2(x) = %10.5f \cdot 4n"$ , i, log2((double)i)); return 0; }

- 問題50 hello(5) とすると "Hello" を 5 回表示するプログラムを再帰的呼び出しで設計せよ。
- 問題51 例題 60(p.61)のフィボナッチ数列の値が 10 億以上になるときの i とその時の y[i]を表示せよ。
- 問題52 例題 60 の y[44]と例題 61 の fibonacci(44)を[ms]時間計測(p.57 例題 57)を付加して、処理時間を比較 せよ。ただし、処理時間が早すぎる場合は、for 文でルーピングして 1 回の処理時間を計算せよ。
- 問題53 例題 62 のハノイの塔のプログラムに[ms]時間計測(p.57 例題 50)を付加して、N=33 のときの処理時間を 計測せよ。ただし、move ()の printf ()は // を付けてコメントアウトすること。
- <mark>問題 54</mark> y[1]=2<sup>1</sup>,y[2]=2<sup>2</sup>,y[3]=2<sup>3</sup>,…,y[i]=2<sup>i</sup> < 10 億 とするときの y[i]の最大値を再帰的呼び出しを用いないと きと用いるときの両方で求め表示せよ。
- 問題55 1+2+3+ … +n を再帰的呼び出しを用いて計算するプログラムを設計せよ。
- 問題56 行列 A(n 行,n 列)と行列 B(n 行,n 列)の和 C(n 行,n 列)を計算するプログラムを作成せよ。

例 n=2 の場合

$$
A=\begin{pmatrix} a_{11} & a_{12} \\ a_{21} & a_{22} \end{pmatrix} \qquad B=\begin{pmatrix} b_{11} & b_{12} \\ b_{21} & b_{22} \end{pmatrix} \qquad C=A+B=\begin{pmatrix} a_{11}+b_{11} & a_{12}+b_{12} \\ a_{21}+b_{21} & a_{22}+b_{22} \end{pmatrix}
$$

- $\frac{1336}{13365}$   $\frac{1}{27}$   $\frac{1}{27}$  であるような行列を A とする。このとき,  $a_{ii}$  を  $ii$  成分とするような行列 を A の転置行列と言い, $A^t$  と表す。 $A^t$ を計算するプログラムを作成せよ。
	- 例 行列 A の転置行列  $A^t$ は次式のようになる。

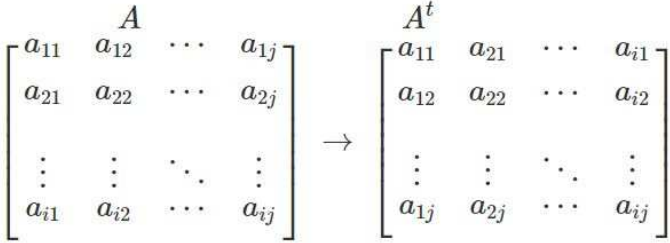

問題58 2x2 行列 A の行列式 detA の計算を次式に示す。detA を求めるプログラムを作成せよ。

$$
A=\left(\begin{matrix}a_{11}&a_{12}\\a_{21}&a_{22}\end{matrix}\right)\qquad\quad \begin{matrix}det A=\begin{vmatrix}a_{11}&a_{12}\\a_{21}&a_{22}\end{vmatrix}\\=a_{11}\cdot a_{22}-a_{12}\cdot a_{21}\end{matrix}
$$

問題59 3x3 行列 A の行列式 detA の計算を次式に示す。detA を求めるプログラムを作成せよ。

$$
A = \begin{pmatrix} a_{11} & a_{12} & a_{13} \\ a_{21} & a_{22} & a_{23} \\ a_{31} & a_{32} & a_{33} \end{pmatrix} \\det A = \begin{vmatrix} a_{11} & a_{12} & a_{13} \\ a_{21} & a_{22} & a_{23} \\ a_{31} & a_{32} & a_{33} \\ a_{31} & a_{32} & a_{33} \end{vmatrix} = a_{11} \cdot det \begin{pmatrix} a_{22} & a_{23} \\ a_{32} & a_{33} \end{pmatrix} - a_{21} \cdot det \begin{pmatrix} a_{12} & a_{13} \\ a_{32} & a_{33} \end{pmatrix} + a_{31} \cdot det \begin{pmatrix} a_{12} & a_{13} \\ a_{22} & a_{23} \end{pmatrix}
$$

# 第 9 週目 (1 文字、文字列、strlen、strcpy、strcat、strcmp)

文字列処理

```
Hello Hell<mark>o</mark>:111 H:72 e:101 l:108 l:108 o:111
                                                 - Hello - Hellp:112 - W:87 o:111 r:114 l:108 d:100 
                                              -------- ------------ ----------------------------------- 
                                             0 -1 -15 -10 -6 0 11
                                                 ※ 比較して、異なる最初の文字のアスキーコードの差が戻り値となる
 _//── Result |                 p.14 のアスキーコード表参照
Hello 5 

HelloWorld 

Hello 

World 

Hello 

   0 \t -1 \t -15例題65 文字列 例1 1次元文字配列
// char : 文字型変数の定義
#include <stdio.h> 
void main() { 
   char a[7]="Hanako", b[7]; // 文字列を配列で定義
   b[0]='<mark>M'</mark>; // "…" : 文字列 , '?':1 文字
   b[1]='i';
   b[2]='y';
   b[3]='u';
   b[4]='k';
   b[5]='i';
   b[6]=' ¥0'; // 文字列の最後尾に付き 1 文字分の記憶量となる
   printf("<mark>%s</mark> %s\n", a, b); // 文字列の表示は %s
} 
例題66 文字列 例2 strlen(), strcpy(), strcat(), strcmp()#include <stdio.h> 
#include <string.h> // 文字列処理用関数のヘッダーファイル
void main() { 
   char c[6], b[6], a[6]="World", d[7]="Hello", f[100];
   c[0] = 'H';
   c[1] = 'e';
   c[2] = '|';
   c[3] = '|';
   c[4] = 'o';c[5] = '40';
   printf("%s %3d\n",c, strlen(c)); // 文字列 c の文字数('\0'は入らない)
   strcpy<sup>(f, c);</sup> // 文字列 c を f にコピー
   strcat (f, a); アンダンスの 文字列 f と文字列 a を連結
   print(f''\s \in", f);
   strcpy(b, "Hello");
   printf("%s \times \times \times \times \times \times \times \times \times \times \times \times \times \times \times \times \times \times \times \times \times \times \times \times \times \times \times \times \times \times
   printf(\sqrt[m]{s} \sim', a);
   printf("%s \\immaths",d);
   // 文字列の大小比較 strcmp(x,y) x - y を計算
   printf("%3d %3d %3d \{math{\alpsal{\alpsal{\alpsal{\alpsal{\alpsal{\alpsal{\alpsal{\alpsal{\alpsal{\alpsal{\alpsal{\alpsal{\alpsal{\alpsal{\alpsal{\alpsal{\alpsal{\alpsal{\alpsal{\alpsal{\alpsal{\alpsal{\alpsal{\alpsal{\a
} 
 //\text{--} Result
 Hanako Miyuki
```
#### 例題67 文字列 例3 フォルダ名入りのファイル名生成

```
// sprintf() : 数値を文字列に変換する関数 
#include <stdio.h> 
#include <string.h> 
#define DIR <mark>"c:\\borland\\"</mark>
void main(){ 
     char buf[256]; 
     int i,n=5; 
    for (i=0; i \le n; i++) {
       sprintf(buf, "%stest%d.dat", DIR, i); // buf に変数並びで指定される"~"書式に従った文字を代入 
      print('i=\%3d fname= %s\n", i, buf);
    } 
} 
 // Result
 i= 0 fname= c:\porland\test0.dat
 i= 1 fname= c:\porland\test1.dat
 i= 2 fname= c:\porland\test2.dat
 i= 3 fname= c:\text{#bor} land\text{#test3}.dat
```

```
例題68 文字列 例4 calc.c (電卓) ※ main に引数がある場合
```
 $i= 4$  fname= c:\porland\test4.dat

```
#include <stdio.h> 
#include <stdlib.h> // atoi () を使うため
#include <string.h> 
void main(int argc, char *argv[]) { // *argv[] はポインタであるが、後期に習う。
   char c[2];
    int a,b; 
    // argc : 引数のカウンタ, ここでは 4 が代入される
    // argv[0] にはプログラム名 calc の文字が入る
  strcpy(c, argv[1]); // argv[1] には '+','-','x','/' の文字が代入される
   a = atoi (argv[2]); // argv[2] には文字としての第1数値が代入され. atoi () で数値に変換
   b = atoi (argy[3]); // argy[3] には文字としての第2数値が代入され, atoi ()で数値に変換
   switch(c[0]) {
       case '+': 
        printf(\sqrt[m]{d4n}, a + b); break;
      case ' -:
        printf(\sqrt[m]{d4n}, a - b); break;
       case 'x': 
        printf(\sqrt[m]{d}"), a * b); break;
       case '/': 
        printf(\sqrt[m]{d4n}, a / b); break;
      default : break; 
   } 
} 
// Usage // argc = 4
\lambdacalc + 34 56 // argv[0] argv[1] argv[2] argv[3]
\lambdacalc - 34 56
\lambdacalc x 10 8
>calc / 48 12
```
#### 例題69 文字列 例5 トランプのシャッフル 3 次元文字配列

```
// S : スペード, H : ハート, D : ダイヤ, C : クローバー 
// A,2,3,4,5,6,7,8,9,T,J,Q,K : トランプの数値
#include <stdio.h> 
#include <stdlib.h> 
#define N 4 
#define M 13 
void main() { 
    int i,j,x1,x2,y1,y2; 
    char dum[3]; 
   char a[N][M][3]={
    "SA","S2","S3","S4","S5","S6","S7","S8","S9","ST","SJ","SQ","SK", 
    "HA","H2","H3","H4","H5","H6","H7","H8","H9","HT","HJ","HQ","HK", 
    "DA","D2","D3","D4","D5","D6","D7","D8","D9","DT","DJ","DQ","DK", 
    "CA","C2","C3","C4","C5","C6","C7","C8","C9","CT","CJ","CQ","CK"}; 
    for(i=0;i < N;i++) { // カードの表示
      for (i=0; j \le M; j++)printf("%s", a[i][j]);
      printf("Yn");
    } 
    printf("---------------------------------------\n"); 
    srand(12345); 
   for (i=0; i \leq 1000; i++) {
      x1 = rand()%N;
      y1 = rand()%M;
      x2 =rand()%N;
      y2 = rand()%M;
      for (j=0; j < 3; j++) { // 2 枚のカードのスワッピング
         dum[i]=a[x1][y1][i];
          a[x1][y1][j]=a[x2][y2][j]; 
         a[x2][y2][j]=dum[j];
       } 
    } 
    for(i=0;i < N;i++) { // シャッフル後を表示
      for (i=0; j \le M; j++)print(f''\s", a[i][j]);
      printf("Yn");
    } 
}
```

```
// Result
SA S2 S3 S4 S5 S6 S7 S8 S9 ST SJ SQ SK // シャッフル前
HA H2 H3 H4 H5 H6 H7 H8 H9 HT HJ HQ HK 
DA D2 D3 D4 D5 D6 D7 D8 D9 DT DJ DQ DK 
CA C2 C3 C4 C5 C6 C7 C8 C9 CT CJ CQ CK 
--------------------------------------- 
SK D6 ST DT S5 CK CA CJ HA DK C4 C7 CQ // シャッフル後
H2 H3 S7 C2 H8 D9 S4 D5 D2 CT DJ HT H9 
C8 DQ SQ HQ S3 C3 HJ S8 D8 H6 C6 SA H5 
C9 S9 S2 D7 HK SJ H7 S6 D4 DA C5 H4 D3
```
#### 例題70 文字列 例6 2 次元文字配列を用いたグラフ表示 (ヒストグラム)

#include <stdio.h>

```
void main() { 
   int i, j, len, a[10]={12, 40, 65, 45, 90, 76, 28, 71, 6, 37};
  char c[10][51], star='*', blank=' '; // 10 * 50 : グラフのエリアを2次元文字配列で記憶
  printf(" ");
  for(i=0;i < 10;i++) // 横軸表示
     printf("\longrightarrow");
  printf("Yn");
  for (i=0; i \le 10; i++) {
      printf("%2d",a[i]); // 数値表示
     printf("|"); // 縦軸表示
     len=a[i]/2; // 数値を(1/2 スケール)に縮小
      for(j=0;j < len;j++) // (1/2 スケール)の個数だけ星印を代入
       cf[1][i]=star; for(j=len;j < 50;j++) // 50-(1/2 スケール) の部分に空白を代入 
       c[i][i]=blank;
     c[i][50]='¥0'; // 1 行分(50 文字)の最後に代入
     printf("%s\m", c[i]); // 1 行分の文字列を表示
   } 
}
```
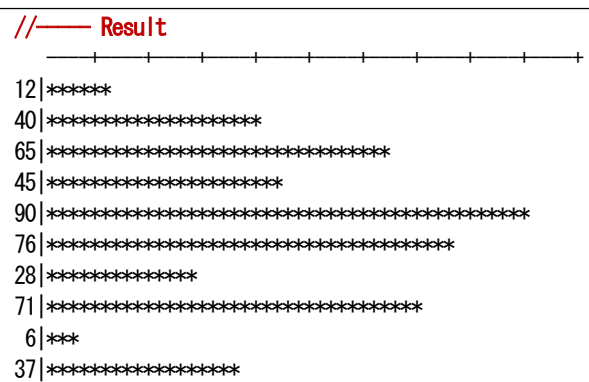

# 例題71 文字列 例7 小文字を大文字に変換 ,EOF(End of File)

```
#include <stdio.h> // File name : small_to_big.c
void main() { 
   char c; 
  while((c=<mark>getchar()</mark>) != EOF) { // getchar() : 1 文字づつ読み込む
     if(c >= 'a' && c <= 'z') c += 'A' - 'a'; // アルファベット小文字を大文字に変換
     putchar (c); アンプランスのサンプリングの putchar() : 1 文字づつ画面表示
   } 
}
```
#### 以下の文章を入力してファイル名 test.txt として作成せよ。

There are many shops in this area. They are building the tallest tower in Japan. She was having lunch at that time. He will be busy next week. I am going to meet her tomorrow.

#### 実行例 リダイレクション 例1

> small\_to\_big < test.txt ファイル test.txt から読み込む

 $//$  Result THERE ARE MANY SHOPS IN THIS AREA. THEY ARE BUILDING THE TALLEST TOWER IN JAPAN. SHE WAS HAVING LUNCH AT THAT TIME. HE WILL BE BUSY NEXT WEEK. I AM GOING TO MEET HER TOMORROW.

#### 実行例 リダイレクション 例2 出力を gomi.txt にする

```
> small to big \leq test.txt > gomi.txt
```
#### 例題72 文字列 例8 文字列ファイルを逆に表示 ,EOF(End of File)

```
#include <stdio.h> // File name : inverse.c
void main() { 
    int i,count=0; 
   char c, string[100000]; // string[] : 10 万文字分の配列
   while((c=\text{getchar}()) != \overline{\text{E0F}}) {
      string[count] = c;
       count++; 
    } 
   for (i=count;i > 0;i--) // 読み込んだ順序と逆に表示
      putchar(string[i-1]);
   printf("\\n");
}
```
# 実行例 リダイレクション 例

 $\frac{1}{2}$  inverse  $\frac{1}{2}$  test. txt  $>$  inverse  $\langle$  test. txt  $>$  gomi2. txt

```
\frac{1}{-} Result
.worromot reh teem ot gniog ma I 
.keew txen ysub eb lliw eH 
.emit taht ta hcnul gnivah saw ehS 
.napaJ ni rewot tsellat eht gnidliub era yehT
.aera siht ni spohs ynam era erehT
```
例題73 文字 'A'の格納されているアドレスと ASCII コード(16 進数と 10 進数)を表示

```
#include <stdio.h> 
void main() { 
    char m = 'A';
    printf("A= \frac{\%x}{5}(16 進), A= \%d(10 \t{t}), address : \frac{\%p}{5}", m, m, \frac{8m}{5};
}
```
 $//\text{--}$  Result A= 41(16 進), A= 65(10 進), address : 0019FF3B (16 進)

```
例題 74 (A ~ Z), (a ~ z), (0 ~ 9) の連番を出力するプログラム
#include <stdio.h> 
void main() { 
    char moji; 
   for (moji='A'); moji \leq 'Z'; moji++) // A to Z
      printf("<mark>‰</mark>", moji); // 1 文字表示は ‰
   printf('4n'');
   for (moji='a'; moji \leq 'z'; moji++) // a to z
       printf("%c", moji); 
   print(f''\n<sub>m</sub>);
   for (mo ji='0'; mo ji \leq '9'; mo ji++) // 0 to 9
       printf("%c", moji); 
   printf("Yn");
}
```
 $//$  Result ABCDEFGHIJKLMNOPQRSTUVWXYZ abcdefghijklmnopqrstuvwxyz 0123456789

- <mark>問題60</mark> 文字列 a[]="Hello" と b[]="World" が与えられているとき、c[]に a[]と b[]をコピーして a[], b[], c[] 及び c[]の文字列の長さを表示せよ。ただし、c="Hello World !!" となるようにせよ。
- 問題61 10~10000 の乱数 r を 1000 回発生させたとき、その数字を前から読んでも後ろから読んでも同じ 数字列になるもの(回文と呼ぶ)をすべて表示せよ。
- 問題62 入力した文字列の文字数を表示するプログラムを作成せよ。
- <mark>問題63</mark> 以下の例のように数値とアルファベット(c or i)を入力すると[cm]-→[inch], [inch]-→[cm]に 変換するプログラムを作成せよ。

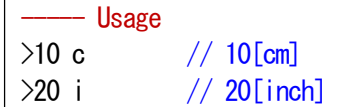

- <mark>問題 64</mark> 例題 70 と同じ文字グラフを 2 次元文字配列 c[10][51]を使わないで出力するプログラムを作成せよ。
- 問題65 入力した文字がアルファベットか数字かを判定するプログラムを作成せよ。
- 問題66 キーボードより入力した文字列を ASCII コードにそれぞれ変換して出力するプログラムを作成せよ。
- 問題67 例題 71(p.69)の実行例 2 で出力した gomi.txt を読み込んで小文字に変換するプログラムを作成せよ。
- 問題68 ASCII コード(10 進で 33~126)の記号,文字,数字の一覧表を出力するプログラムを作成せよ。 表示は、10 進、8 進、16 進、アスキーコード文字 の順に表示すること。
- <mark>問題 69</mark> y = x^3−3x^2+2x [ −3.0 <= x <= 3.0 ] を2 次元文字列配列を用いてグラフ表示せよ。
- 問題 70 v = sin(x), y = cos(x) [0 <= x <= 2π] を 2 次元文字列配列を用いてグラフ表示せよ。

問題71 次のプログラムは、整数型変数 x に 10 進数を入力し、8 進数と 16 進数で表示する。その後、初期値が 格納されている文字型配列 str 内容を表示する。網掛け部分 A ~ H に適切な文を入れよ。

```
#include <stdio.h> 
void main() { 
   int x; 
  char str[] = "scanf";
scanf(" A ", B ); // 10 進数の入力
printf(" C = ", = D = ); // 8 進数で出力
printf(" E = ", F = ); // 16 進数で出力
printf(" G ", H ); // 文字列を出力
}
```
応用問題1 次のようにジャンケンのグー(g)、チョキ(c)、パー(p)が文字配列で与えられているとき、 コンピュータとジャンケンしてその結果を 3 次元文字配列を使って表示するプログラムを作成せよ。

#include <stdio.h> #include <stdlib.h> // 乱数を用いるので必要 #include <time.h> // 時間関数を用いる

void main() {

char  $\frac{d}{g}$  digit[3][8][6]={ ".....",  $"$ . @@@.  $"$  $"@...@"$  $\mathscr{C}(\mathbb{Q},\ldots\mathbb{Q}^{\prime\prime},$  ".@@@@",  $"$ .... $@"$  $''@...@''$ ,  $''$ ,  $@@@$ ,  $''$ ,  $\frac{n}{\cdots}$  $\frac{n}{\sqrt{n}}$  ".@@@.",  $\mathscr{C}(\mathbb{Q},\ldots\mathbb{Q}^{\prime\prime})$  $^{\prime\prime}$ ( $\overset{\circ}{\theta}$ , ...",  $"@..."$  $^{\prime\prime}$ @...@ $^{\prime\prime}$ . ".@@@.",  $\frac{n}{\cdot}$ , ...." ".....", "@@@@.",  $^{\prime\prime}$ @...@".  $^{\prime\prime}$ ( $\stackrel{\circ}{\theta}$ ... $\stackrel{\circ}{\theta}$ .  $"00000"$  $"@..."$  $\stackrel{\circ}{\sim}$   $\stackrel{\circ}{\sim}$   $\stackrel{\circ}{\sim}$   $\stackrel{\circ}{\sim}$   $\stackrel{\circ}{\sim}$   $\vdots$ 

srand(time(NULL)); // 毎回乱数の系列を時間関数により変更する

 : :

:

応用問題2 例題 69 のトランプのシャッフルプログラムを用いて文字レベルの神経衰弱のゲームを制作せよ。

第 10 週目 (Bubble Sort, 検索)

# 簡単なデータの並び替え(Bubble Sort:泡立ち法 )

例題75 a[7]={ 20,13,8,45,3,10,17} のとき、配列の値を小さい順に並び替える。

2 重ループを用いる (データの個数 N の場合) ここで、i,j の数値は配列 a[] のアドレス

```
外側の for 文 i=0~N-2 (0~5)
    内側の for 文 j=i+1~N-1 (1~6)
```
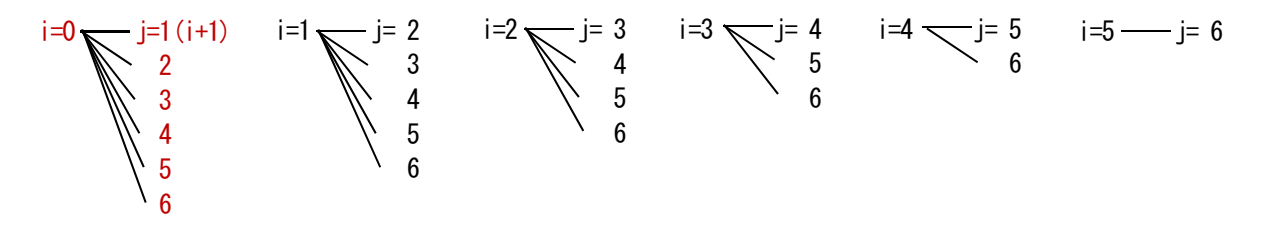

#### アルゴリズム

- $(1)$  i=0
- ② a[i] と a[j](j=i+1~N-1) を順番に比較して a[i] > a[j] ならば配列の数値をスワッピングする。
- ③ そうでなければ、スワッピングしない。

3 8 10 13 17 20 45

**④ i=N-2 なら終了。そうでなければ i++ して ②③を繰り返す。** 

```
赤線:スワッピング有り 青線:スワッピング無し
 i=0 i=1 i=2 i=3 i=4 i=5 
 a<sup>[0]:</sup> 20 13 8 13 3 3 3 3 3 3 3 3 3 3 3 3 3 3 4 3 4 \sqrt{3} 3 3 3 3 3 3 3 3 3 3 3 3 3 3 4 3 \sqrt{3} a[1]: 13 20 20 20 13 8 8 8 8 8 8 8 8 
 a[2]: 8 8 13 13 20 20 13 10 10 10 10 10 10 
 a[3]: 45 45 45 45 45 45 45 45 20 13 13 13 13 
a[4]: 3 3 3 3 8 | 8 \frac{3}{13} 13 | \frac{3}{12} 20 \frac{3}{12} 20 \frac{45}{12} \frac{45}{12} \frac{20}{12} 17 17
a[5]: 10 10 10 10<sup>-1</sup> 10 10<sup>-1</sup> 10<sup>-1</sup> 10<sup>-1</sup> 13<sup>-1</sup> 20 <sup>1</sup> 45 45 1 20
 a[6]: 17 17 17 17 17 17 17 17 17 17 17 20 45 
//---- Bublle Sort (泡立ち法) -
#include <stdio.h> 
#define N 7 
void main() { 
   int a[N]={20,13,8,45,3,10,17}; 
  int i, j, d;
  for (i=0; i \le N-1; i++) // 0 ~ N-2
     for (j=i+1; j < N; j++) // i+1 ~ N-1
       if(a[i] > a[j]) {
          d = a[i];a[i] = a[j];a[i] = d; } 
  for (i=0; i \le N; i++) printf("%3d ",a[i]); 
  printf("Yn");
} 
 // Result
```
問題72 例題 75(p.72)のプログラムを大きい順に並び替えるように変更せよ。

問題 73 例題 75 (p. 72) のバブルソートを行うプログラムを関数化せよ。

- <mark>問題 74</mark> 問題 73 のプログラムの N 個のデータを rand() で生成するように変更せよ。N = 100 とする。 乱数の値は、1~32767 とする。
- 例題76 1~32767 の乱数 N 個を1次元配列 a[N]に代入して、バブルソートで小さい順に並び替える時間を 計測する。ただし、N = 100, 1000, 10000 とする。

```
#include <stdio.h> 
\#include \langlestdlib.h\rangle#include <time.h> 
#define N 10000 
void data_print(int n, int a[]) { // N 個のデータを表示
    int i; 
  for (i=0; i \le n; i++) {
      printf("%7d",a[i]); 
     if((i+1) % 10 = 0) printf("\n");
   } 
} 
void main() { 
    int i, j, k, d, n, a[N]; 
   double tt; 
   clock_t start, end; 
  n = 100; // 生成するデータの数
  for (k=0; k < 3; k++) {
     for (i=0; i < n; i++) // 乱数生成
        a[i] = rand();
     data_print(n, a); アンセト前のデータ表示
     start = clock(); イント時間計測開始
     for (i=0; i \le n-1; i++) // Bubble Sort
        for (j=i+1; j \le n; j++)if(a[i] > a[i]) {
              d=a[i]; a[i]=a[j]; a[j]=d; // swapping
 }
     end = clock(); アンクリート時間計測終了
      tt = (double)(end-start)/CLOCKS_PER_SEC; 
      printf("N = %5d Time:%16.10lf[s]\n\n",n,tt); // 処理時間表示
     // data_print (n, a); <br> // ソート後のデータ表示
     n \approx 10:
   } 
} 
 // Result
 N = 100 Time: 0.000<mark>0000000</mark>[s] // 計測不可能 ?
 N = 1000 Time: 0.0000000000[s] // 計測不可能 ?
 N = 10000 Time: 0.1400000000 [s]
```
<mark>例題 77</mark> 例題 76 のプログラムに N 個のソートを loop 回数行い、その平均値の時間を表示するプログラムを作成 する。ただし、N と loop は main(int argc, char \*argv[]) でコマンドライン入力する。また、loop 回 のソートに使用するデータ a[] の初期値は、毎回コピーして同じ値を使用する。コピーにかかる時間を引 いて正確にソートの時間のみを表示する。

```
ロボットプログラミング入門
```

```
#include <stdio.h> 
#include <stdlib.h> 
#include <time.h> 
#include <string.h> // atoi() : 文字型の数字を整数型の数値に変換
#define N 100000 
static int a[N], b[N]; //
void bubble_sort(int a[], int n) { // a[], nが引数
   int i, j, d;for (i=0; i \le n-1; i++)for (j=i+1; j < n; j++)if(a[i] > a[i]) {
           d=a[i]; a[i]=a[i]; a[i]=d; // swapping
         } 
} 
void data print(int n. int a[]) { // N 個のデータを 10 個づつ表示
    int i; 
   for (i=0; i \le n; i++) {
     printf("%7d", a[i]);
     if((i+1) % 10 = 0) printf("\n");
   } 
  printf("\\n\n");
} 
void main(int argc, char *argv[]) { // 引数付き argv[0]にはプログラム名が入る
   int i, j, n, loop;
  double tt1, tt2;
   clock_t start, end; 
   if(argc != 3) exit(1); // 引数の数をチェック
  n = atoi (argv[1]); // 生成するデータの数 第1引数
    loop = atoi(argv[2]); // ループの回数 第 2 引数
   for (i=0; i < n; i++) // 乱数生成
     b[i] = rand();
   printf("N:%7d Loop:%7d ",n,loop); 
  start = clock(); <br> // 配列コピーにかかる時間計測
   for (i=0; i \leq \log; i++)for (j=0; j < n; j++) // memcpy (a, b, 4*n); 高速にコピーできる関数
        a[i] = b[i];end = clock();
    tt1 = (double)(end-start)/CLOCKS_PER_SEC;
  data print(n, a); <br> // ソート前のデータ表示
    start = clock(); // ソート時間計測開始 
   for (i=0; i \leq log; i++) {
     for (j=0; j < n; j++) // memcpy (a, b, 4*n);
        a[j] = b[j];
     bubble sort(a, n);
   } 
  end = clock(); <br>
\frac{1}{2} // ソート時間計測終了
  tt2 = (double) (end-start) / CLOCKS PER SEC;printf("Time:%14.8f[s]\n",(tt2-tt1)/(double)loop); // memcpy()の処理時間を引いている
   // data_print(n, a); // ソート後のデータ表示
}
```

|   | — Result                  |  |                        |           |                           |  |  |  |
|---|---------------------------|--|------------------------|-----------|---------------------------|--|--|--|
| N |                           |  | 100 Loop: 100000 Time: |           | 0.00000454[s]             |  |  |  |
|   | N: 1000 Loop: 10000 Time: |  |                        |           | 0.00066260[s]             |  |  |  |
|   | N: 10000 Loop:            |  |                        | 100 Time: | 0.11859000[s]             |  |  |  |
|   | N: 100000 Loop:           |  |                        | 1 Time:   | 9.70300000[s]             |  |  |  |
|   | N:1000000 Loop:           |  |                        |           | 1 Time: 333, 29700000 [s] |  |  |  |

例題78 バッチ処理 エディタで左下の括弧内のリストを sort\_loop.bat というファイル名で作成せよ。次に、 DOS のコマンドプロンプトから >sort\_loop リ としてバッチプログラム .bat を実行せよ。 reidai\_77 は 例題 77 のプログラムをコンパイルした実行形式のファイル reidai\_77.exe である。

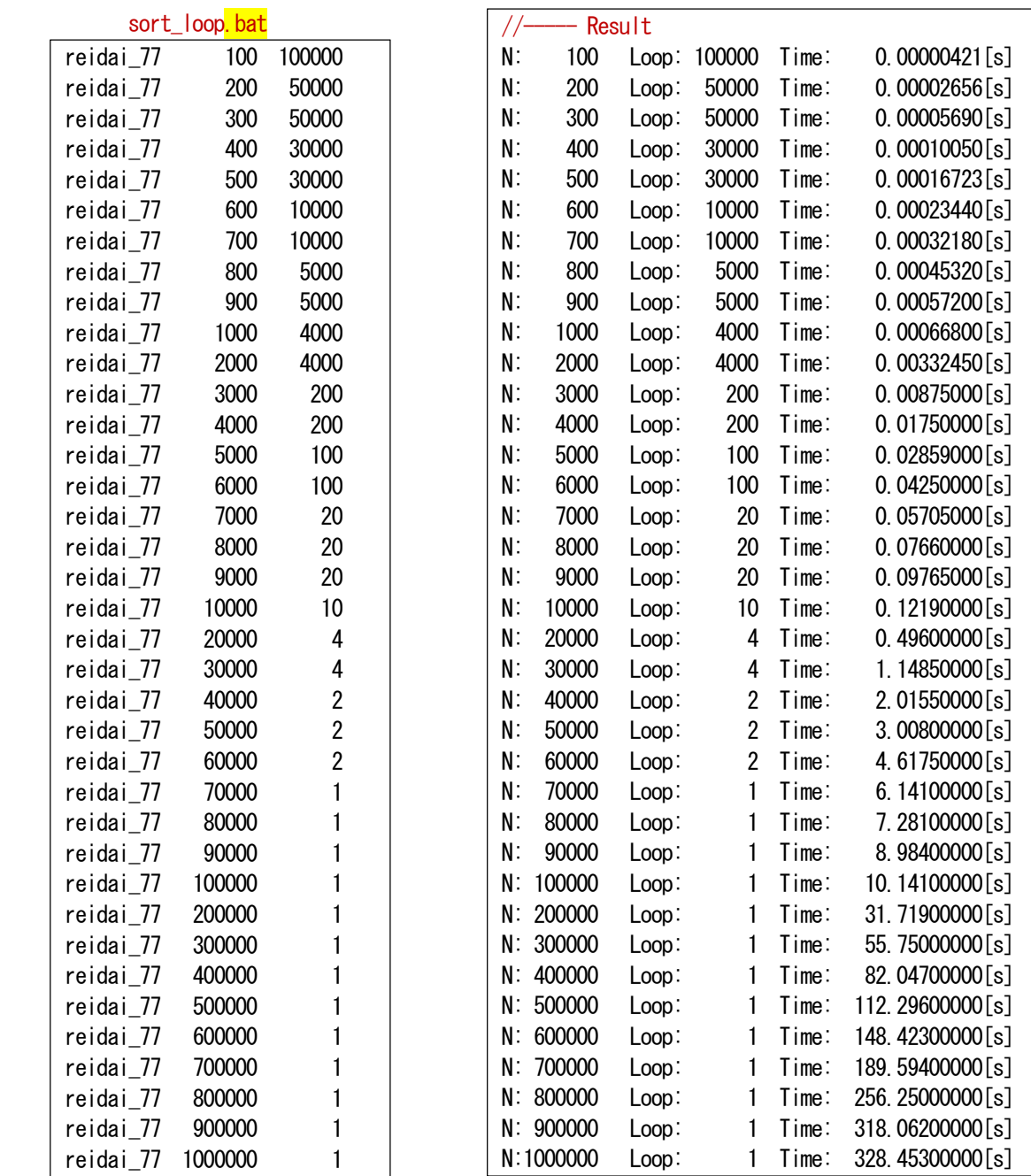

※ DOS のコマンドプロンプトで ???. bat を起動するには、 >???タ とすれば良い。

**問題 75** 例題 78 (p. 75)の sort\_loop.bat を実行して、実行結果をリニアスケールと両対数スケールのグラフに プロットして、その特性を考察せよ。

# 辞書のソートとバイナリーサーチによる検索

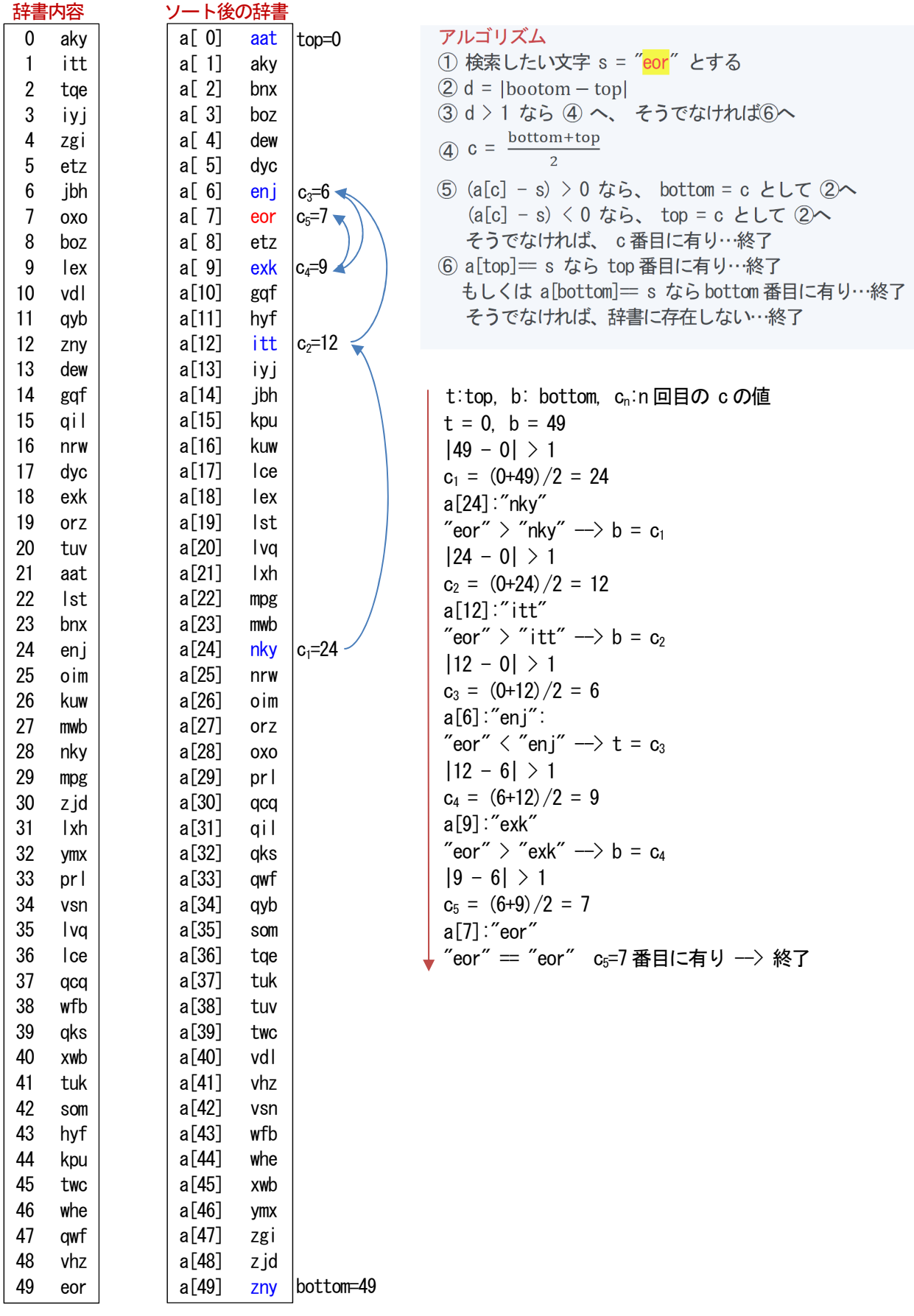

```
例題 79 1000 人分の 3 文字アルファベットの名前データベースを乱数で作成して、バブルソートした後、二分探索
         法で検索できるプログラム(同じ名前は無いとする) 
#include <stdio.h> 
#include <stdlib.h> // 乱数
#include <string.h> // 文字列関数
#define N 1000 // 1000 人分の名前データ
#define M 26 // 名前に使用するアルファベットの個数 
#define L 4 // 3 文字長の名前の文字列数
extern void bsort(char a[N][L]); // バブルソートを行う関数
extern void display(char a[N][L]); // 画面に表示する関数
extern void mkdata(char a[N][L]); // 乱数で名前データベースを作成する関数
extern int search(int n, char b[L], char a[N][L]); // バイナリーサーチで検索する関数
void main() { 
    int m; 
  char a[N][L], x[L];
  mkdata(a);
   display(a); 
   bsort(a); 
   display(a); 
   for(:;) {
     printf("Input string(Ex... xyz) : ");
      scanf("%s",&x); 
     if(strcmp(x,\frac{7000}{ }) = 0) break; // 終了条件
     if((m = search(N, x, a)) != 0) printf("データは %4d 番目にありました\n",m);
     else printf("データは存在しませんでした¥n");
   } 
} 
//----- binary search ------------------------- 
int search(int n, char b[], char a[] [L]) {
   int top = 0, bottom = n-1, c;
   while(abs(bottom - top) > 1) {
     c = (top + bottom)/2;if(strcmp(a[c],b) > 0) bottom = c; // 検索名前は中点より上
     else if(strcmp(a[c],b) < 0) top = c; // 検索名前は中点より下
     else return c+1; アンプロセット インター アクリン しょうしょう しょうしょう しょうしょう しょうしょう しょうしょう しょうしょう しょうしょう
   } 
   if(strcmp(b,a[top]) = 0) return top+1; // 探索幅が 1 の処理 : a[top]が検索名前
   if(strcmp(b,a[bottom]) = 0) return bottom+1; // 探索幅が1の処理 : a[bottom]が検索名前
    return 0; // 検索名前は存在しない
} 
\frac{1}{\sqrt{---}} display \frac{1}{\sqrt{---}}void display(char a[][L]) { 
    int i; 
  for (i=0; i \le N; i++) {
      printf("%4s",a[i]); 
     if((i+1)%20 = 0) printf("\\m"); // 1 行に 20 個づつ表示
   } 
  printf("Yn");
   return; 
}
```

```
1/ - make data -void mkdata(char a[][L]) { 
   int i, j, flag;
    char dum[L]; 
    char alpha[M][2]={"a","b","c","d","e","f","g","h","i","j","k","l","m", 
                       "n","o","p","q","r","s","t","u","v","w","x","y","z"}; 
   i = 0;
   while(i \leq N) {
      for (j=0; j < L-1; j++) // 3 文字の名前を乱数で生成
         dum[i] = a1phafrand() % M[0];dum[3] = '<mark>\0'</mark>; アイサンの文字列の末尾を付ける
      flag = 0;
      if(i > 0) 2000 - 2000 - 2000 - 2000 - 2000 - 2000 - 2000 - 2000 - 2000 - 2000 - 2000 - 2000 - 2000 - 2000 - 20
         for (j=0; j \le i; j++)if(strcmp(a[j],dum) = 0) {
                flag = 1; break;
 } 
      if(flag = 0) strcpy(a[i++],dum); // 同じ名前が無かったら配列に登録
    } 
    return; 
} 
//----- bubble sort --------------------------- 
void bsort(char a[] [L]) {
    int i,j; 
    char dum[L]; 
   for (i=0; i < N-1; i++)for (i=i+1; j \le N; i++)if(strcmp(a[i], a[j]) > 0) {
              strcpy(dum,a[i]); 
             strcpy(a[i], a[i]);
             strcpy(a[j], dum);
 } 
    return; 
}
```
#### 乱数で生成した名前辞書データ

 qmz rhl ajo etb kwl tzt vie mhp fyb psw ajc cvj ofj eee bjz yln eex ksz gas xfv xff ucr yjd ugc mkk kix jet obw kvd fqj ihx atz ivo bct odm dkh uyr wzm dsw asr isg vts tnw hpi kis zwk nwx vvb qxo rlb hzd lvy txd vtl beo jkg yyo cjp bli mbr asq lhj zch elv qph zlg nmb eml rcb gqn kau erv ssv kgw hur vzo udu okd yvd tjg ker ras ots rlj iwy toh fhk ebg hzv dqo lwl ykr kfh rbm nee kvj hit lqv uvx aiy snz mrc rlk btb exe ijl tde ynd pyb fbc zfz yfo gpg rkn nnv iec tqk kpm ajk gsv ohx nwb vfy ayh weq nhg cjv eqy cqo tcp xkv qgp buj dtd pcv nmw qry uxf vxa mhh ttw vbb vld zrj ixn rrf fyi mul wuf nyw dbo uvj yhe yrl gxp lgw zwc asl bxk gxm kae jli eyb zbz jkt ixk vgu zlv pto idx zic fkp mip stv uyk jyg mbo ine mom uzi amj hlk eff hui lkx hlb qhd onz jzn lbi lbl wiv pnq rza moc fme dnu gvn okj vis xmy dib uoy iie lnj cfx pjp hnh bdh cwv dxl xdt gjm yuu qsx aij cef rvm egv pus pxf pio dcu fqb pva doh rrk dsf lnf pcg php wlp rng qpc jsw kwv knz xra axf pcs lqg ptf fmp iqj qqk jip fqf sqr vgm svz pvw phu xdp bbp kni upx epq tud jdu gjc xjn dxq gkx vnv ziv bas dng sfy uns uor ycx dys myp bni lgh sqb cho oor ill rqw xzo pxo agx jub yki uzj vbt klg uee wvb fcm shi aaq zvy jyh jvs sao lpa vdi uqr nye arh wmz utf vgp oie sui gww ece yfw btd eko mgh nwa kun xvz vus woo mtd ofo jcv fnq ejp jtd ecs wgp pew mxp opp ivg cuf ekw rja pbw ezk xje dqj fom lto mvi

 gsa bql bey mkh zls kql pjm utt mbj yfp ikp oih qpo wwt gsx dqv sqe azs xao ldv hph gwo qkq giq rnx kxa rhg ami rgf qfw vvl log dxk oik syp flj gak dvn mgn poh voe znz ujw jjp pmp tlx ybo yul bhh fsg rim zby dde lwr mhe ykm vvo gad rtw fok eac evk bof xzf djc syf mue yrg xse yog nzx dkr kmz cth pcy fhw tho tyu ayk lhf geq dka kfm nwy xhd jgh tzo ywl qtu pfh srg zuh rdd yzh vin cpr fif ppq fra onj yzj wwe hdg loi tbx ycb mcd veg nck ago eaq fbl tem pmb xts rki bch fvu hbo dgf ywm hxl muz nsy pbo rsn aks dpy xof jtb bpk gvz kqx ttj hym zni drv ksh flh wrd wfe ruk nsr wkg cfm oiy ccw wqe tua vmq kda fcp phz heu mrk xqg qml cbf dcw cnq hcf xzp bkr tdb dxu hbk fby bwy fvh omu dbq dxy kaa wlc okg vpb cuo qyo hlu tnb pej vhp ibj yok bfy kys hbj bvn laz dcb osz iiu vaz spd imw fwf qky nvh yjf flf ath tst ncx rql kqq gbs kku dzv fel rsr iex vfj ogr qbk uwx xzh ihp byh jfr qic ski qce bwn roh iui hat lff pge cyw oai nfh ehx xwx sea hxh pmj dja uty agy egk flo ybb rnd ucn yhw eyq tjx nkc mte key gdn bon fsd izd avs yzq dvf lcb gji qka ifl fwl mhq peq uub ufg xar pum xlh sob cyh rpq rua eru apj kvs yem eww yzg mym wyl mnq oao pok wnl idj een nuv lin zti vop gtk cij jim bxd tys jla bwb khi maz rfs jwe crf cuy ukf jcw ono hpn ocx ahl cnl clq jqf wly qjx rox cmv ftq llm bsk tcm xdl kne vly meq bng onl ghq isu yhn dko xsr kfq qjs yvp lez zzq dcy twi aeq bfg xju gyk lwt inu nuc jsz mmw pbu qsc zcn xen xsz hpw lmn viw ith oir wci fyw prx wcz vxg tej cbx reb akp pdo edg cwy ghw xuk iwh rlc zsr naw aqy nuk vqu ceo ltd fqp soe dwn enk ire oqf zhk hyr emu seq xis gbk xfd jcy zuu qhc mqq lrx aud gbp hdu blx urn jlt liw pao cuk wmr nvo dth cyz hqy jsx wzq wzg nap eei xnx lic tha sgh zyg bcp ilr jsr kjc sxm hdt rbs dsu unu cbd rvx oqi udw rff hxd exy hzy svb jqj jkf qcp typ dqh trt lta qsy ozh egi laj xyz ejk yfa spx vvg fcd mgb xqf nza whl tif xep wge dxn cum zlo eke fgf xry isi lei mfg ufr zzz dwv oyr yhp zzo gbl tuc nhz myb zbl ffn vbf zrg zax rll gkk xnf yfu gqx qlk guy qua bfj zma zts ybt axt qxb wep tnu apc dsh yoo uol sbx gwz sbc emn kwn jbx beh rou jjd uvk htu mjp qom haf zuo zle uuc uyd rrr abf ttc jrq kjn byy juh wbl icq mtj rfn oqr lfc fjk sav oip zvq xtj wgl dma mth aes fzq asg sgc cxy trr mua ifp vhf hwr gxf ipe rtg qiy izr bjo joa frk avg nol rnl lwf gdq ebd mvr ahj vow oje yth tfp cid pod rjm usr xdo bkd agl pga tsa yek bbh raw nkv fuy urr imm wei kww pce xhz oew sst otn adw jdx vzd qoy gcf pnp mez emq dci twm dsm zpf qke dbt qcl ran ehk mki nbr jyo xmv fsc tax mkx jes gam iul unk sla mkp xqk kru tau odr afa dxt lul erj ymc yty ebv mnp kgh zmh vgg tsn pur rdr aki ijk ecv wdm gxs aeb zde ftr qjy ffc lew

#### アルファベット順に並び替えられた名前辞書データ

 aaq abf adw aeb aeq aes afa agl ago agx agy ahj ahl aij aiy ajc ajk ajo aki akp aks ami amj apc apj aqy arh asg asl asq asr ath atz aud avg avs axf axt ayh ayk azs bas bbh bbp bch bcp bct bdh beh beo bey bfg bfj bfy bhh bjo bjz bkd bkr bli blx bng bni bof bon bpk bql bsk btb btd buj bvn bwb bwn bwy bxd bxk byh byy cbd cbf cbx ccw cef ceo cfm cfx cho cid cij cjp cjv clq cmv cnl cnq cpr cqo crf cth cuf cuk cum cuo cuy cvj cwv cwy cxy cyh cyw cyz dbo dbq dbt dcb dci dcu dcw dcy dde dgf dib dja djc dka dkh dko dkr dma dng dnu doh dpy dqh dqj dqo dqv drv dsf dsh dsm dsu dsw dtd dth dvf dvn dwn dwv dxk dxl dxn dxq dxt dxu dxy dys dzv eac eaq ebd ebg ebv ece ecs ecv edg eee eei een eex eff egi egk egv ehk ehx ejk ejp eke eko ekw elv eml emn emq emu enk epq eqy erj eru erv etb evk eww exe exy eyb eyq ezk fbc fbl fby fcd fcm fcp fel ffc ffn fgf fhk fhw fif fjk fkp flf flh flj flo fme fmp fnq fok fom fqb fqf fqj fqp fra frk fsc fsd fsg ftq ftr fuy fvh fvu fwf fwl fyb fyi fyw fzq gad gak gam gas gbk gbl gbp gbs gcf gdn gdq geq ghq ghw giq gjc gji gjm gkk gkx gpg gqn gqx gsa gsv gsx gtk guy gvn gvz gwo gww gwz gxf gxm gxp gxs gyk haf hat hbj hbk hbo hcf hdg hdt hdu heu hit hlb hlk hlu hnh hph hpi hpn hpw hqy htu hui hur hwr hxd hxh hxl hym hyr hzd hzv hzy ibj icq idj idx iec iex ifl ifp ihp ihx iie iiu ijk ijl ikp ill ilr imm imw ine inu ipe iqj ire isg isi isu ith iui iul ivg ivo iwh iwy ixk ixn izd izr jbx jcv jcw jcy jdu jdx jes jet jfr jgh jim jip jjd jjp jkf jkg jkt jla jli jlt joa jqf jqj jrq jsr jsw jsx jsz jtb jtd jub juh jvs jwe jyg jyh jyo jzn kaa kae kau kda ker key kfh kfm

 kfq kgh kgw khi kis kix kjc kjn kku klg kmz kne kni knz kpm kql kqq kqx kru ksh ksz kun kvd kvj kvs kwl kwn kwv kww kxa kys laj laz lbi lbl lcb ldv lei lew lez lfc lff lgh lgw lhf lhj lic lin liw lkx llm lmn lnf lnj log loi lpa lqg lqv lrx lta ltd lto lul lvy lwf lwl lwr lwt maz mbj mbo mbr mcd meq mez mfg mgb mgh mgn mhe mhh mhp mhq mip mjp mkh mki mkk mkp mkx mmw mnp mnq moc mom mqq mrc mrk mtd mte mth mtj mua mue mul muz mvi mvr mxp myb mym myp nap naw nbr nck ncx nee nfh nhg nhz nkc nkv nmb nmw nnv nol nsr nsy nuc nuk nuv nvh nvo nwa nwb nwx nwy nye nyw nza nzx oai oao obw ocx odm odr oew ofj ofo ogr ohx oie oih oik oip oir oiy oje okd okg okj omu onj onl ono onz oor opp oqf oqi oqr osz otn ots oyr ozh pao pbo pbu pbw pce pcg pcs pcv pcy pdo pej peq pew pfh pga pge php phu phz pio pjm pjp pmb pmj pmp pnp pnq pod poh pok ppq prx psw ptf pto pum pur pus pva pvw pxf pxo pyb qbk qce qcl qcp qfw qgp qhc qhd qic qiy qjs qjx qjy qka qke qkq qky qlk qml qmz qom qoy qpc qph qpo qqk qry qsc qsx qsy qtu qua qxb qxo qyo ran ras raw rbm rbs rcb rdd rdr reb rff rfn rfs rgf rhg rhl rim rja rjm rki rkn rlb rlc rlj rlk rll rnd rng rnl rnx roh rou rox rpq rql rqw rrf rrk rrr rsn rsr rtg rtw rua ruk rvm rvx rza sao sav sbc sbx sea seq sfy sgc sgh shi ski sla snz sob soe spd spx sqb sqe sqr srg sst ssv stv sui svb svz sxm syf syp tau tax tbx tcm tcp tdb tde tej tem tfp tha tho tif tjg tjx tlx tnb tnu tnw toh tqk trr trt tsa tsn tst ttc ttj ttw tua tuc tud twi twm txd typ tys tyu tzo tzt ucn ucr udu udw uee ufg ufr ugc ujw ukf unk uns unu uol uor uoy upx uqr urn urr usr utf utt uty uub uuc uvj uvk uvx uwx uxf uyd uyk uyr uzi uzj vaz vbb vbf vbt vdi veg vfj vfy vgg vgm vgp vgu vhf vhp vie vin vis viw vld vly vmq vnv voe vop vow vpb vqu vtl vts vus vvb vvg vvl vvo vxa vxg vzd vzo wbl wci wcz wdm wei wep weq wfe wge wgl wgp whl wiv wkg wlc wlp wly wmr wmz wnl woo wqe wrd wuf wvb wwe wwt wyl wzg wzm wzq xao xar xdl xdo xdp xdt xen xep xfd xff xfv xhd xhz xis xje xjn xju xkv xlh xmv xmy xnf xnx xof xqf xqg xqk xra xry xse xsr xsz xtj xts xuk xvz xwx xyz xzf xzh xzo xzp ybb ybo ybt ycb ycx yek yem yfa yfo yfp yfu yfw yhe yhn yhp yhw yjd yjf yki ykm ykr yln ymc ynd yog yok yoo yrg yrl yth yty yul yuu yvd yvp ywl ywm yyo yzg yzh yzj yzq zax zbl zby zbz zch zcn zde zfz zhk zic ziv zle zlg zlo zls zlv zma zmh zni znz zpf zrg zrj zsr zti zts zuh zuo zuu zvq zvy zwc zwk zyg zzo zzq zzz

 $//\_\_\_\$  Result Input string(Ex... xyz) : gam データは 249 番目にありました Input string(Ex... xyz) : gan データは存在しませんでした Input string(Ex... xyz) : 000 (end)

- 問題76 問題 42(p.52)で作成したプログラムに、5 教科総合点の順位をバブルソートで求めて、追加表示する ように作成せよ。
- 問題77 グレゴリオ暦(1583~)において、以下のツェラー(Zeller)の公式を用いると、y 年 m 月 d 日の曜日を 知ることができる。ただし、m が 1 または 2 の時は、それぞれ前年の 13 月(12+1) および 14 月(12+2) として計算する。y,m,d を入力して、曜日を表示するプログラムを作成せよ。  $k = (v0+v0/4-v0/100+v0/400+(13*m0+8)/5+day)$  % 7 k=0:日曜、k=1:月曜、k=2:火曜、k=3:水曜、k=4:木曜、k=5:金曜、k=6:土曜
- <mark>応用問題 3</mark> 問題 77 の式を使って、年数 y を入力すると 1 年分のカレンダーを出力するプログラムを 作成せよ。
- 応用問題4 応用問題 3 の出力を 2 次元文字配列を用いて横表示型にしたプログラムを作成せよ。